This form is effective beginning with the January 1 to June 30, 2017 accounting period (2017/1) If you are filing for a prior accounting period, contact the Licensing Division for the correct form.

### SA3E Long Form

### STATEMENT OF ACCOUNT

for Secondary Transmissions by Cable Systems (Long Form)

General instructions are located in the first tab of this workbook.

| FOR COPYRIGHT OFFICE USE ONLY |                      |  |  |  |
|-------------------------------|----------------------|--|--|--|
| DATE RECEIVED                 | AMOUNT               |  |  |  |
| 02/27/20                      | \$ ALLOCATION NUMBER |  |  |  |

Return completed workbook by email to:

coplicsoa@loc.gov

For additional information, contact the U.S. Copyright Office Licensing Division at: Tel: (202) 707-8150

| Α          | ACCOUNTING PERIOD COVERED BY THIS STATEMENT:                                                                                                    |                      |                              |                 |  |  |  |  |
|------------|----------------------------------------------------------------------------------------------------|----------------------|------------------------------|-----------------|--|--|--|--|
| Accounting | 2019/2                                                                                                    |                      |                              |                 |  |  |  |  |
| Period     |                                                                                                    |                      |                              |                 |  |  |  |  |
| B<br>Owner | Instructions:  Give the full legal name of the owner of the cable system. If the owner is a subsidiary of another corporation, give the full corpo rate title of the subsidiary, not that of the parent corporation  List any other name or names under which the owner conducts the business of the cable system  If there were different owners during the accounting period, only the owner on the last day of the accounting period should submi a single statement of account and royalty fee payment covering the entire accounting perioa  Check here if this is the system's first filing. If not, enter the system's ID number assigned by the Licensing Division. |                      |                              |                 |  |  |  |  |
|            | LEGAL NAME OF OWNER/MAILING ADDRESS OF CABLE SYSTEM                                                                                                    |                      |                              |                 |  |  |  |  |
|            | BellSouth Telecommunications, LLC                                                                                                    |                      |                              |                 |  |  |  |  |
|            |                                                                                                    |                      |                              |                 |  |  |  |  |
|            |                                                                                                    |                      |                              | 6302520192      |  |  |  |  |
|            |                                                                                                    |                      |                              | 63025 2019/2    |  |  |  |  |
|            |                                                                                                    |                      |                              |                 |  |  |  |  |
|            | 2260 E Imperial Hwy Room 839                                                                                                    |                      |                              |                 |  |  |  |  |
|            | El Segundo, CA 90245                                                                                                    |                      |                              |                 |  |  |  |  |
| С          | INSTRUCTIONS: In line 1, give any business or trade names used to ic                                                                                                    | dentify the busines  | ss and operation of the syst | em unless these |  |  |  |  |
| C          | names already appear in space B. In line 2, give the mailing address of                                                                                                    | the system, if diffe | erent from the address give  | n in space B.   |  |  |  |  |
| System     | 1 IDENTIFICATION OF CABLE SYSTEM:                                                                                                    |                      |                              |                 |  |  |  |  |
|            | MAILING ADDRESS OF CABLE SYSTEM:                                                                                                    |                      |                              |                 |  |  |  |  |
|            | 2 (Number, street, rural route, apartment, or suite number)                                                                                                    |                      |                              |                 |  |  |  |  |
|            | (City, town, state, zip code)                                                                                                    |                      |                              |                 |  |  |  |  |
| D          | Instructions: For complete space D instructions, see page 1b. Identify                                                                                                    | only the frst comm   | nunity served below and re   | ist on page 1b  |  |  |  |  |
| Area       | with all communities.                                                                                                    | o,                   |                              | iot oii page 12 |  |  |  |  |
| Served     |                                                                                                    | STATE                |                              |                 |  |  |  |  |
| First      | Jacksonville                                                                                                    | FL                   |                              |                 |  |  |  |  |
| Community  | Below is a sample for reporting communities if you report multiple cha                                                                                                    | nnel line-ups in S   | pace G.                      |                 |  |  |  |  |
|            | CITY OR TOWN (SAMPLE)                                                                                                    | STATE                | CH LINE UP                   | SUB GRP#        |  |  |  |  |
| Sample     | Alda                                                                                                    | MD                   | Α                            | 1               |  |  |  |  |
| •          | Alliance                                                                                                    | MD                   | B                            | 2               |  |  |  |  |
|            | Gering                                                                                                    | MD                   | В                            | 3               |  |  |  |  |

Privacy Act Notice: Section 111 of title 17 of the United States Code authorizes the Copyright Offce to collect the personally identifying information (PII) requested on th form in order to process your statement of account. PII is any personal information that can be used to identify or trace an individual, such as name, address and telephone numbers. By providing PII, you are agreeing to the routine use of it to establish and maintain a public record, which includes appearing in the Offce's public indexes and in search reports prepared for the public. The effect of not providing the PII requested is that it may delay processing of your statement of account and its placement in the completed record of statements of account, and it may affect the legal suffciency of the fling, a determination that would be made by a court of law.

| ORM SA3E. PAGE 1b.                                                                                                    |                           |                     | SYSTEM ID# |                        |  |  |  |  |
|----------------------------------------------------------------------------------------------------|---------------------------|---------------------|------------|------------------------|--|--|--|--|
| LEGAL NAME OF OWNER OF CABLE SYSTEM:  BellSouth Telecommunications, LLC                                                                                                    |                           |                     | 63025      |                        |  |  |  |  |
| Instructions: List each separate community served by the cable system. A "community" is the same as a "community unit" as defined in FCC rules: "a separate and distinct community or municipal entity (including unincorporated communities within unincorporated areas and including single, discrete unincorporated areas." 47 C.F.R. §76.5(dd). The frst community that you list will serve as a form of system identification hereafter known as the "first community." Please use it as the first community on all future filings. |                           |                     |            |                        |  |  |  |  |
| <b>Note:</b> Entities and properties such as hotels, apartments, condominiums, or mobile home parks should be reported in parentheses below the identified city or town.                                                                                                    |                           |                     |            |                        |  |  |  |  |
| If all communities receive the same complement of television broadcast stations all communities with the channel line-up "A" in the appropriate column below or on a partially distant or partially permitted basis in the DSE Schedule, associate designated by a number (based on your reporting from Part 9).                                                                                                    | leave the column blank. I | f you report any st | ations     |                        |  |  |  |  |
| When reporting the carriage of television broadcast stations on a community-by channel line-up designated by an alpha-letter(s) (based on your Space G report (based on your reporting from Part 9 of the DSE Schedule) in the appropriate co                                                                                                    | ing) and a subscriber gro |                     |            |                        |  |  |  |  |
| CITY OR TOWN                                                                                                    | STATE                     | CH LINE UP          | SUB GRP#   |                        |  |  |  |  |
| Jacksonville                                                                                                    | FL                        | AA                  | 1          | First                  |  |  |  |  |
| ATLANTIC BEACH                                                                                                    | FL                        | AA                  | 1          | Community              |  |  |  |  |
| CLAY UNINCORPORATED COUNTY                                                                                                    | FL                        | AA                  | 1          |                        |  |  |  |  |
| COLUMBIA UNINCORPORATED COUNTY                                                                                                    | FL                        | AA                  | 1          |                        |  |  |  |  |
| FERNANDINA BEACH                                                                                                    | FL                        | AA                  | 1          |                        |  |  |  |  |
| Fleming Island                                                                                                    | FL                        | AA                  | 1          | See instructions for   |  |  |  |  |
| GREEN COVE SPRINGS                                                                                                    | FL                        | AA                  | 1          | additional information |  |  |  |  |
| JACKSONVILLE BEACH                                                                                                    | FL                        | AA                  | 1          | on alphabetization.    |  |  |  |  |
| LAKE CITY                                                                                                    | FL                        | AA                  | 1          |                        |  |  |  |  |
| MIDDLEBURG                                                                                                    | FL                        | AA                  | 1          |                        |  |  |  |  |
| NASSAU UNINCORPORATED COUNTY                                                                                                    | FL                        | AA                  | 1          |                        |  |  |  |  |
| NEPTUNE BEACH                                                                                                    | FL                        | AA                  | 1          |                        |  |  |  |  |
| ORANGE PARK                                                                                                    | FL                        | AA                  | 1          |                        |  |  |  |  |
| PALATKA                                                                                                    | FL<br>                    | AA                  | 1          |                        |  |  |  |  |
| PALM VALLEY                                                                                                    | FL<br>                    | AA                  | 1          |                        |  |  |  |  |
| Penney Farms                                                                                                    | FL<br>                    | AA                  | 11         |                        |  |  |  |  |
| PUTNAM UNINCORPORATED COUNTY                                                                                                    | FL<br>                    | AA                  | 11         |                        |  |  |  |  |
| Saint AUGUSTINE                                                                                                    | FL<br>                    | AA                  | 1          |                        |  |  |  |  |
| Saint AUGUSTINE BEACH                                                                                                    | FL<br>                    | AA                  | 1          |                        |  |  |  |  |
| Saint JOHNS UNINCORPORATED COUNTY                                                                                                    | FL<br>                    | AA                  | 1          |                        |  |  |  |  |
| YULEE                                                                                                    | FL                        | AA                  | 1          |                        |  |  |  |  |
| Brantley Unincorporated County                                                                                                    | GA GA                     | AA                  | 2          |                        |  |  |  |  |
| BRUNSWICK                                                                                                    | GA GA                     | AA                  | 2          |                        |  |  |  |  |
| CAMDEN UNINCORPORATED COUNTY                                                                                                    | GA GA                     | AA                  | 11         |                        |  |  |  |  |
| GLYNN UNINCORPORATED COUNTY                                                                                                    | GA GA                     | AA                  | 1          |                        |  |  |  |  |
| Saint SIMONS                                                                                                    | GA                        | AA .                | 2          |                        |  |  |  |  |
| WARE UNINCORPORATED COUNTY                                                                                                    | GA GA                     | AA                  | 1          |                        |  |  |  |  |
| WAYCROSS                                                                                                    | GA                        | AA                  | 2          |                        |  |  |  |  |
|                                                                                                    |                           |                     |            |                        |  |  |  |  |
|                                                                                                    |                           |                     |            |                        |  |  |  |  |
|                                                                                                    |                           |                     |            |                        |  |  |  |  |
|                                                                                                    |                           |                     |            |                        |  |  |  |  |
|                                                                                                    |                           |                     |            |                        |  |  |  |  |
|                                                                                                    |                           |                     |            |                        |  |  |  |  |
|                                                                                                    |                           |                     |            |                        |  |  |  |  |
|                                                                                                    |                           |                     |            |                        |  |  |  |  |
|                                                                                                    |                           |                     |            |                        |  |  |  |  |
|                                                                                                    |                           |                     |            | Í                      |  |  |  |  |

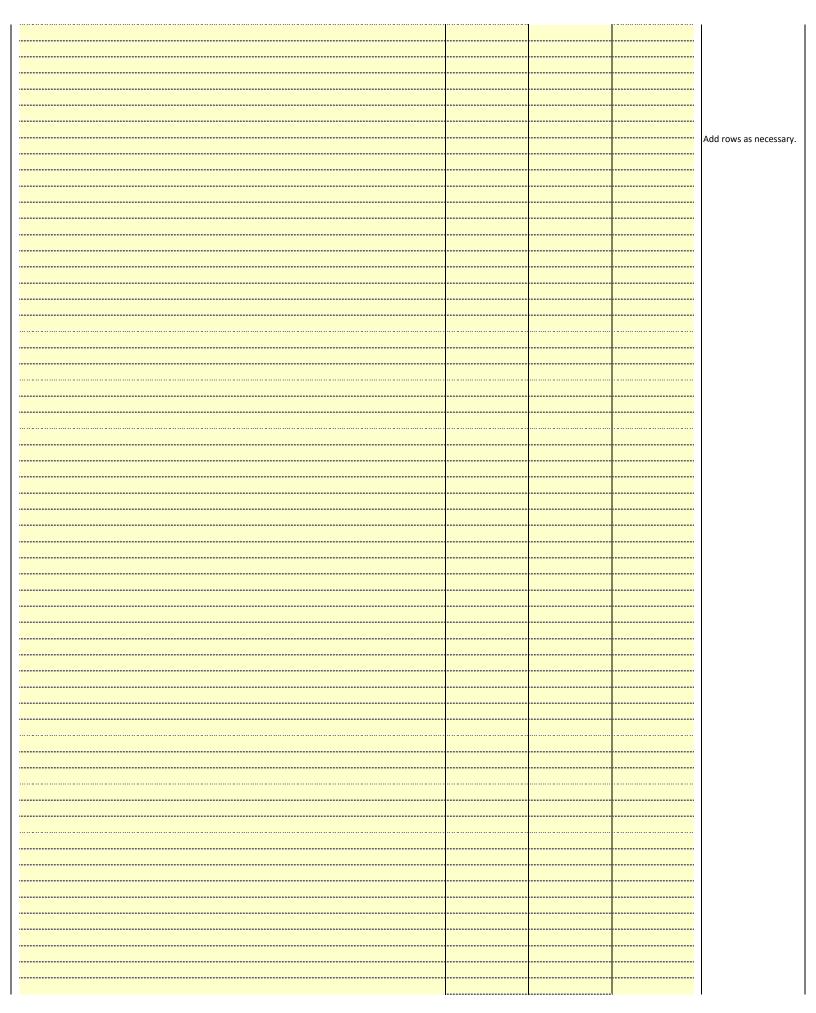

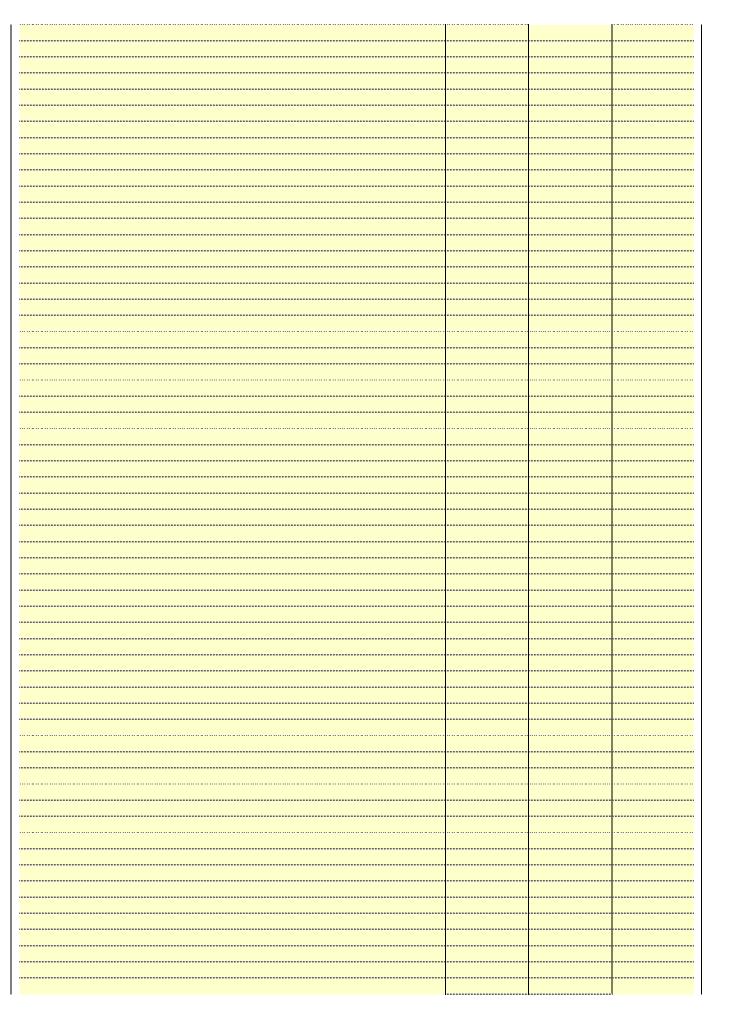

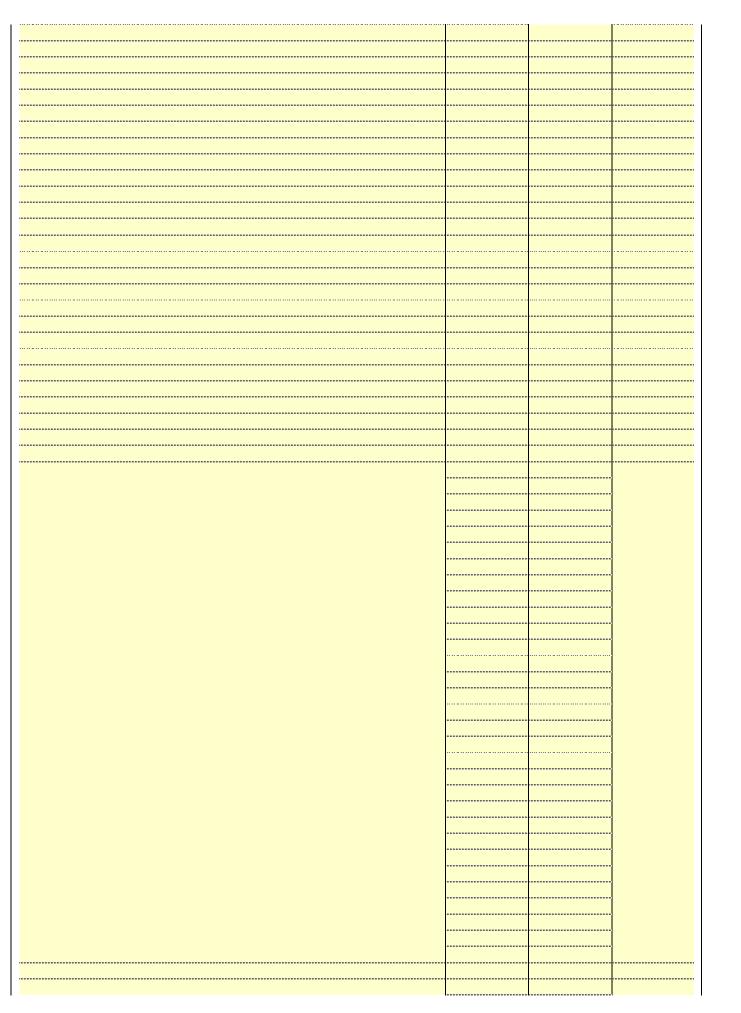

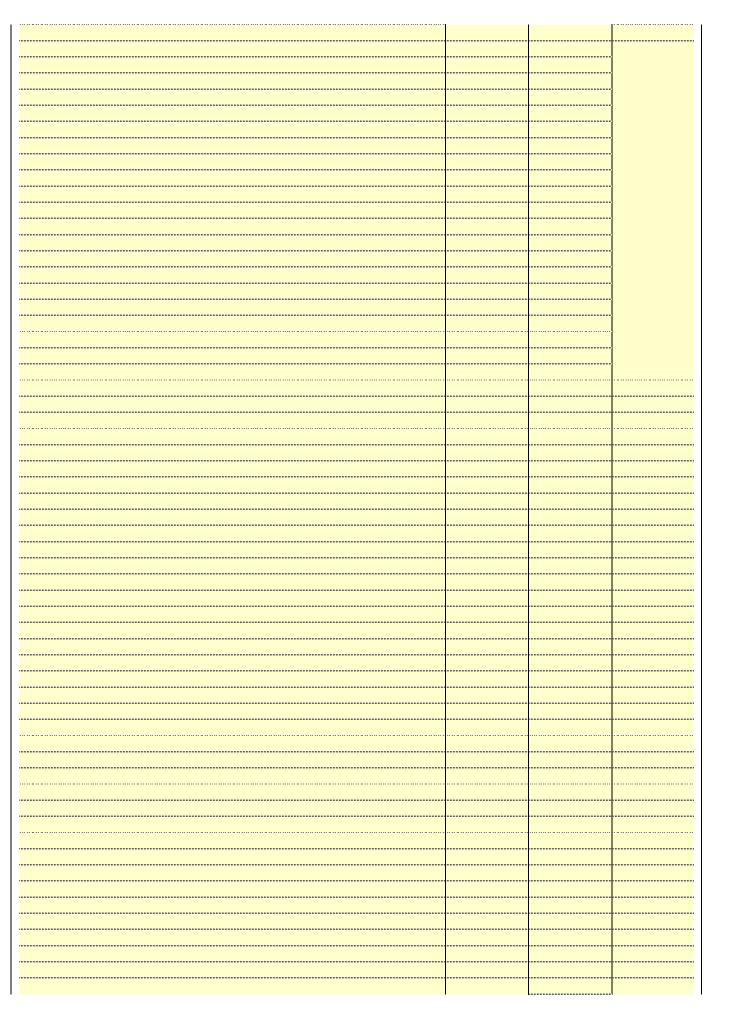

| ······································ |
|----------------------------------------|
|                                        |
|                                        |
| <u> </u>                               |
|                                        |
|                                        |
|                                        |
|                                        |
|                                        |
|                                        |
|                                        |
|                                        |
|                                        |
|                                        |
|                                        |
|                                        |
|                                        |
|                                        |
|                                        |
| <u> </u>                               |
|                                        |
|                                        |
| ······································ |
| ······································ |
|                                        |
|                                        |
|                                        |
|                                        |
|                                        |

Name
LEGAL NAME OF OWNER OF CABLE SYSTEM:
SYSTEM ID#
BellSouth Telecommunications, LLC
63025

### Ε

### Secondary Transmission Service: Subscribers and Rates

### SECONDARY TRANSMISSION SERVICE: SUBSCRIBERS AND RATES

**In General:** The information in space E should cover all categories of secondary transmission service of the cable system, that is, the retransmission of television and radio broadcasts by your system to subscribers. Give information about other services (including pay cable) in space F, not here. All the facts you state must be those existing on the last day of the accounting period (June 30 or December 31, as the case may be).

**Number of Subscribers:** Both blocks in space E call for the number of subscribers to the cable system, broken down by categories of secondary transmission service. In general, you can compute the number of subscribers in each category by counting the number of billings in that category (the number of persons or organizations charged separately for the particular service at the rate indicated—not the number of sets receiving service).

**Rate:** Give the standard rate charged for each category of service. Include both the amount of the charge and the unit in which it is generally billed. (Example: "\$20/mth"). Summarize any standard rate variations within a particular rate category, but do not include discounts allowed for advance payment.

**Block 1:** In the left-hand block in space E, the form lists the categories of secondary transmission service that cable systems most commonly provide to their subscribers. Give the number of subscribers and rate for each listed category that applies to your system. **Note:** Where an individual or organization is receiving service that falls under different categories, that person or entity should be counted as a subscriber in each applicable category. Example: a residential subscriber who pays extra for cable service to additional sets would be included in the count under "Service to the first set" and would be counted once again under "Service to additional set(s)."

**Block 2:** If your cable system has rate categories for secondary transmission service that are different from those printed in block 1 (for example, tiers of services that include one or more secondary transmissions), list them, together with the number of subscribers and rates, in the right-hand block. A two- or three-word description of the service is sufficient.

| BL                                               | OCK 1                 |          | BLOCK 2                |                       |               |  |  |
|--------------------------------------------------|-----------------------|----------|------------------------|-----------------------|---------------|--|--|
| CATEGORY OF SERVICE                              | NO. OF<br>SUBSCRIBERS | RATE     | CATEGORY OF SERVICE    | NO. OF<br>SUBSCRIBERS | RATE          |  |  |
| Residential:                                     |                       |          |                        |                       |               |  |  |
| <ul> <li>Service to first set</li> </ul>         | 62,978                | \$ 19.00 | HD Tech Fee            | 35,583                | \$ 10.00      |  |  |
| <ul> <li>Service to additional set(s)</li> </ul> |                       |          | Set-Top Box            | 63,363                | \$0-\$15      |  |  |
| <ul> <li>FM radio (if separate rate)</li> </ul>  |                       |          | Broadcast TV Surcharge | 62,978                | \$6.99-\$9.99 |  |  |
| Motel, hotel                                     |                       |          |                        |                       |               |  |  |
| Commercial                                       | 385                   | \$ 20.00 |                        |                       |               |  |  |
| Converter                                        |                       |          |                        |                       |               |  |  |
| Residential                                      |                       |          |                        |                       |               |  |  |
| Non-residential                                  |                       |          |                        |                       |               |  |  |
|                                                  |                       |          | ···                    |                       | •             |  |  |

### F

### Services Other Than Secondary Transmissions: Rates

### SERVICES OTHER THAN SECONDARY TRANSMISSIONS: RATES

In General: Space F calls for rate (not subscriber) information with respect to all your cable system's services that were not covered in space E, that is, those services that are not offered in combination with any secondary transmission service for a single fee. There are two exceptions: you do not need to give rate information concerning (1) services furnished at cost or (2) services or facilities furnished to nonsubscribers. Rate information should include both the amount of the charge and the unit in which it is usually billed. If any rates are charged on a variable per-program basis, enter only the letters "PP" in the rate column.

**Block 1:** Give the standard rate charged by the cable system for each of the applicable services listed.

**Block 2:** List any services that your cable system furnished or offered during the accounting period that were not listed in block 1 and for which a separate charge was made or established. List these other services in the form of a brief (two- or three-word) description and include the rate for each.

|                                                 | BLO       | CK 1                                    |          | BLOCK 2                |           |
|-------------------------------------------------|-----------|-----------------------------------------|----------|------------------------|-----------|
| CATEGORY OF SERVICE                             | RATE      | CATEGORY OF SERVICE                     | RATE     | CATEGORY OF SERVICE    | RATE      |
| Continuing Services:                            |           | Installation: Non-residential           |          |                        |           |
| <ul> <li>Pay cable</li> </ul>                   |           | Motel, hotel                            |          | Video on Demand        | \$0-\$100 |
| <ul> <li>Pay cable—add'l channel</li> </ul>     | \$5-\$199 | Commercial                              |          | Service Activation Fee | \$0-\$35  |
| <ul> <li>Fire protection</li> </ul>             |           | Pay cable                               |          | Credit Management Fee  | \$0-\$449 |
| <ul><li>Burglar protection</li></ul>            |           | Pay cable-add'l channel                 |          | Dispatch on Demand     | \$99      |
| Installation: Residential                       |           | Fire protection                         |          | Wireless Receiver      | \$0-\$49  |
| • First set                                     | \$0-\$199 | Burglar protection                      |          | HD Premium Tier        | \$10      |
| <ul> <li>Additional set(s)</li> </ul>           |           | Other services:                         |          | DVR Upgrade Fee        | \$15      |
| <ul> <li>FM radio (if separate rate)</li> </ul> |           | Reconnect                               | \$0-\$35 | Vacation Hold          | \$7       |
| Converter                                       |           | Disconnect                              |          |                        |           |
|                                                 |           | Outlet relocation                       | \$0-\$55 |                        |           |
|                                                 |           | <ul> <li>Move to new address</li> </ul> |          |                        |           |
|                                                 |           |                                         |          |                        |           |

| FURM SA3E, PAGE 3.                                                                                                    |                                                                                                    |                                                                                                    |                                                                                                    |                                                                                                    | OVOTEM ID                                                                                                    | 4                                      |
|----------------------------------------------------------------------------------------------------|----------------------------------------------------------------------------------------------------|----------------------------------------------------------------------------------------------------|----------------------------------------------------------------------------------------------------|----------------------------------------------------------------------------------------------------|----------------------------------------------------------------------------------------------------|----------------------------------------|
| BellSouth Tele                                                                                                    |                                                                                                    |                                                                                                    |                                                                                                    |                                                                                                    | SYSTEM ID#<br>63025                                                                                                    | Namo                                   |
| PRIMARY TRANSMITTE                                                                                                    |                                                                                                    |                                                                                                    |                                                                                                    |                                                                                                    |                                                                                                    |                                        |
| In General: In space (carried by your cable s<br>FCC rules and regulati<br>76.59(d)(2) and (4), 76<br>substitute program base                                                                                                    | G, identify ever<br>system during to<br>ions in effect of<br>5.61(e)(2) and (<br>sis, as explaine<br>stations: With                                                                                                    | y television st<br>he accounting<br>n June 24, 19<br>4), or 76.63 (<br>ed in the next<br>respect to any                                                                                                    | g period, except<br>81, permitting the<br>referring to 76.6<br>paragraph.<br>Adistant stations                                                                                                    | t (1) stations carrine carriage of cer (31(e)(2) and (4))];                                                                                                    | s and low power television stations) ed only on a part-time basis under tain network programs [sections and (2) certain stations carried on a cable system on a substitute program | Primary<br>Transmitters:<br>Television |
| Do not list the station station was carried     List the station here, basis. For further in in the paper SA3 for Column 1: List eace each multicast stream cast stream as "WETA WETA-simulcast).     Column 2: Give the its community of licens on which your cable sy Column 3: Indicate educational station, by (for independent multic For the meaning of the Column 4: If the st planation of local serving Column 5: If you he cable system carried the distant stat For the retransmiss of a written agreement the cable system and attion "E" (exempt). For explanation of these the Column 6: Give the column 6: Give the colum | here in space only on a subs and also in spa formation concern. The station's call associated with the concern cannot be channel number. For example stem carried the in each case we attend to the concern cannot be concerned to the concerned to the concerned to | G—but do lis titute basis. ace I, if the state raning substition is sign. Do not a station ac streams must ber the FCC has whether the station. Whether the station. Whether the station apage (v) of the the local service in column on during the me basis becar multicast stream or before Jumitter or an appage (v) ch station. For the station. For the station. For the station. | t it in space I (the ation was carried tute basis station report origination coording to its own to be reported in the assassigned to annel 4 in Wash tation is a network), "N-M" (I educational), or e general instructivice area, (i.e. "(ageneral instructivice area, (i.e. "(ageneral instructivice area, (i.e. | d both on a substins, see page (v) on program service rer-the-air designate column 1 (list each the television stanington, D.C. This park station, an indefor network multiper "E-M" (for nonections located in the molete column 5, od. Indicate by eractivated channel subject to a royalt etween a cable system in the primal channel on any constructions located in the primal channel on any constructions located in the community the primal channel on any constructions located list the community of the primal channel on any constructions located in the community of the primal channel on any constructions located list the community of the primal channel on any constructions located list the community of the primal channel on any constructions located list the community of the primal channel on any constructions located list the community of the primal channel on any constructions located list the community of the primal channel on any constructions located list the community of the primal channel on any constructions located list the community of the primal channel on any constructions located list the community of the primal channel on any constructions located list the community of the primal channel channel c | es". If not, enter "No". For an ex-<br>e paper SA3 form.<br>stating the basis on which your<br>ntering "LAC" if your cable system                                                  |                                        |
| Note: If you are utilizing                                                                                                    | ng multiple chai                                                                                                    | •                                                                                                    | ·                                                                                                    | •                                                                                                    | channel line-up.                                                                                                    |                                        |
|                                                                                                    | ı                                                                                                    | CHANN                                                                                                    | EL LINE-UP                                                                                                    | AA                                                                                                    |                                                                                                    |                                        |
| 1. CALL<br>SIGN                                                                                                    | 2. B'CAST<br>CHANNEL<br>NUMBER                                                                                                    | 3. TYPE<br>OF<br>STATION                                                                                                    | 4. DISTANT?<br>(Yes or No)                                                                                                    | 5. BASIS OF<br>CARRIAGE<br>(If Distant)                                                                                                    | 6. LOCATION OF STATION                                                                                                    |                                        |
| WCWJ/WCWJHD                                                                                                    | 17/1017                                                                                                    | l                                                                                                    | No                                                                                                    |                                                                                                    | Jacksonville, FL                                                                                                    |                                        |
| WFOX/WFOXHD                                                                                                    | 30/1030                                                                                                    | I                                                                                                    | No                                                                                                    |                                                                                                    | Jacksonville, FL                                                                                                    | See instructions for                   |
| WFOXD2                                                                                                    | 30                                                                                                    | I                                                                                                    | No                                                                                                    |                                                                                                    | Jacksonville, FL                                                                                                    | additional information                 |
| WJAX/WJAXHD                                                                                                    | 47/1047                                                                                                    | N                                                                                                    | No                                                                                                    |                                                                                                    | Jacksonville, FL                                                                                                    | on alphabetization.                    |
| WJCT/WJCTHD                                                                                                    | 7/1007                                                                                                    | E                                                                                                    | Yes                                                                                                    | О                                                                                                    | Jacksonville, FL                                                                                                    |                                        |
| WJEB                                                                                                    | 59                                                                                                    | I                                                                                                    | No                                                                                                    |                                                                                                    | Jacksonville, FL                                                                                                    |                                        |
| WJXT/WJXTHD                                                                                                    | 4/1004                                                                                                    | I                                                                                                    | No                                                                                                    |                                                                                                    | Jacksonville, FL                                                                                                    |                                        |
| WJXX/WJXXHD                                                                                                    | 25/1025                                                                                                    | N                                                                                                    | No                                                                                                    |                                                                                                    | Orange Park, FL                                                                                                    |                                        |
| WPXC/WPXCHD                                                                                                    | 21/1021                                                                                                    | I                                                                                                    | No                                                                                                    |                                                                                                    | Brunswick, GA                                                                                                    |                                        |
| WTLV/WTLVHD                                                                                                    | 12/1012                                                                                                    | N                                                                                                    | No                                                                                                    |                                                                                                    | Jacksonville, FL                                                                                                    |                                        |
|                                                                                                    |                                                                                                    |                                                                                                    |                                                                                                    |                                                                                                    |                                                                                                    |                                        |
|                                                                                                    | 1                                                                                                    | 1                                                                                                    |                                                                                                    |                                                                                                    |                                                                                                    |                                        |

| FORM SA3E. PAGE 3.                                                                                                    |                                |                          |                            |                                         | <del>_</del>                                     |      |
|----------------------------------------------------------------------------------------------------|--------------------------------|--------------------------|----------------------------|-----------------------------------------|--------------------------------------------------|------|
| LEGAL NAME OF OWN                                                                                                    | IER OF CABLE SY                | STEM:                    |                            |                                         | SYSTEM ID#                                       | Name |
| BellSouth Tele                                                                                                    | communica                      | tions, LLC               |                            |                                         | 63025                                            | Name |
| PRIMARY TRANSMITTE                                                                                                    | RS: TELEVISIO                  | N                        |                            |                                         |                                                  |      |
| BellSouth Telecommunications, LLC  PRIMARY TRANSMITTERS: TELEVISION  In General: In space G, identify every television station (including translator stations and low power television stations) carried by your cable system during the accounting period, except (1) stations carried only on a part-time basis under FCC rules and regulations in effect on June 24, 1981, permitting the carriage of certain network programs [sections 76.59(d)(2) and (4), 76.61(e)(2) and (4), or 76.63 (referring to 76.61(e)(2) and (4))]; and (2) certain stations carried on a substitute Basis Stations: With respect to any distant stations carried by your cable system on a substitute program basis under specific FCC rules, regulations, or authorizations:  **Do not list the station here in space G—but do list it in space I (the Special Statement and Program Log)—if the station was carried only on a substitute basis.  **List the station here in space G—but do list it in space I (the Special Statement and Program Log)—if the station was carried only on a substitute basis.  **List the station here and also in space I, if the station was carried both on a substitute basis and also on some other basis. For further information concerning substitute basis stations, see page (v) of the general instructions located in the paper SA3 form.  **Column 1: List each station's call sign. Do not report origination program services such as HBO, ESPN, etc. Identify each multicast stream as "WETA-2". Simulcast streams must be reported in column 1 (list each stream separately; for example WETA-simulcast).  **Column 2: Give the channel number the FCC has assigned to the television station for broadcasting over-the-air in its community of license. For example, WRC is Channel 4 in Washington, D.C. This may be different from the channel on which your cable system carried the station.  **Column 3: Indicate in each case whether the station is a network station, an independent station, or a noncommercial educational station, by entering the letter "N" (for network), "N |                                |                          |                            |                                         |                                                  |      |
| <b>Note:</b> If you are utilizing                                                                                                    |                                | . ,                      |                            | •                                       | which the station is identifed. channel line-up. |      |
|                                                                                                    | <u> </u>                       | CHANN                    | EL LINE-UP                 | ΔR                                      | ·                                                |      |
| 1. CALL<br>SIGN                                                                                                    | 2. B'CAST<br>CHANNEL<br>NUMBER | 3. TYPE<br>OF<br>STATION | 4. DISTANT?<br>(Yes or No) | 5. BASIS OF<br>CARRIAGE<br>(If Distant) | 6. LOCATION OF STATION                           |      |
|                                                                                                    |                                |                          |                            |                                         |                                                  |      |
|                                                                                                    |                                |                          |                            |                                         |                                                  |      |
|                                                                                                    |                                |                          |                            |                                         |                                                  |      |
|                                                                                                    |                                |                          |                            |                                         |                                                  |      |
|                                                                                                    |                                |                          |                            |                                         |                                                  |      |
|                                                                                                    |                                |                          |                            |                                         |                                                  |      |
|                                                                                                    |                                |                          |                            |                                         |                                                  |      |

|                                                                                                    | L NAME OF OWNER OF CABLE SYSTEM:                                                                                                    |         | 5                    | SYSTEM ID# |                                                      |  |  |
|----------------------------------------------------------------------------------------------------|----------------------------------------------------------------------------------------------------|---------|----------------------|------------|------------------------------------------------------|--|--|
|                                                                                                    | South Telecommunications, LLC                                                                                                    |         |                      | 63025      | Name                                                 |  |  |
| GROSS RECEIPTS Instructions: The figure you give in this space determines the form you fle and the amount you pay. Enter the total of all amounts (gross receipts) paid to your cable system by subscribers for the system's secondary transmission service (as identified in space E) during the accounting period. For a further explanation of how to compute this amount, see page (vii) of the general instructions.  Gross receipts from subscribers for secondary transmission service(s) during the accounting period.  \$ 24,212,500.06                                                                                                 |                                                                                                    |         |                      |            |                                                      |  |  |
| IMP                                                                                                    | ORTANT: You must complete a statement in space P concerning gross receipts.                                                                                                    | -       | (Amount of gross red |            |                                                      |  |  |
| COPYRIGHT ROYALTY FEE Instructions: Use the blocks in this space L to determine the royalty fee you owe:  Complete block 1, showing your minimum fee.  Complete block 2, showing whether your system carried any distant television stations.  If your system did not carry any distant television stations, leave block 3 blank. Enter the amount of the minimum fee from block 1 on line 1 of block 4, and calculate the total royalty fee.  If your system did carry any distant television stations, you must complete the applicable parts of the DSE Schedule accompanying this form and attach the schedule to your statement of account. |                                                                                                    |         |                      |            |                                                      |  |  |
|                                                                                                    | rt 8 or part 9, block A, of the DSE schedule was completed, the base rate fee should ${\it k}$ 8 below.                                                                                                    | e enter | red on line 1 of     |            |                                                      |  |  |
| ▶ If pa                                                                                                    | rt 6 of the DSE schedule was completed, the amount from line 7 of block C should be low.                                                                                                    | entered | d on line 2 in blo   | ock        |                                                      |  |  |
|                                                                                                    | rt 7 or part 9, block B, of the DSE schedule was completed, the surcharge amount sho<br>block 4 below.                                                                                                    | ould be | entered on line      |            |                                                      |  |  |
|                                                                                                    | MINIMUM FEE: All cable systems with semiannual gross receipts of \$527,600 or more least the minimum fee, regardless of whether they carried any distant stations. This fe system's gross receipts for the accounting period.  Line 1. Enter the amount of gross receipts from space K                                                                                                    |         | 64 percent of the    |            |                                                      |  |  |
|                                                                                                    | Line 2. Multiply the amount in line 1 by 0.01064  Enter the result here.                                                                                                    |         | ¥,-                  |            |                                                      |  |  |
|                                                                                                    | This is your minimum fee.                                                                                                    | \$      | 25                   | 57,621.00  |                                                      |  |  |
|                                                                                                    | DISTANT TELEVISION STATIONS CARRIED: Your answer here must agree with the space G. If, in space G, you identifed any stations as "distant" by stating "Yes" in colu "Yes" in this block.  • Did your cable system carry any distant television stations during the accounting per   x Yes—Complete the DSE schedule.  No—Leave block 3 below blank and control of the control of the control | mn 4, y | ou must check        | in         |                                                      |  |  |
| Block<br>3                                                                                                    | Line 1. <b>BASE RATE FEE:</b> Enter the base rate fee from either part 8, section 3 or 4, or part 9, block A of the DSE schedule. If none, enter zero                                                                                                    | =       | \$                   | 1,607.22   |                                                      |  |  |
|                                                                                                    | Line 2. <b>3.75 Fee:</b> Enter the total fee from line 7, block C, part 6 of the DSE schedule. If none, enter zero                                                                                                    | -       |                      | 0.00       |                                                      |  |  |
|                                                                                                    | Line 3. Add lines 1 and 2 and enter here                                                                                                    | \$      |                      | 1,607.22   |                                                      |  |  |
| Block<br>4                                                                                                    | Line 1. BASE RATE FEE/3.75 FEE or MINIMUM FEE: Enter either the minimum fee from block 1 or the sum of the base rate fee / 3.75 fee from block 3, line 3, whichever is larger                                                                                                    | -       | \$ 25                | 57,621.00  | Cable systems                                        |  |  |
|                                                                                                    | Line 2. <b>SYNDICATED EXCLUSIVITY SURCHARGE:</b> Enter the fee from either part 7 (block D, section 3 or 4) or part 9 (block B) of the DSE schedule. If none, ente zero.                                                                                                    | r       |                      | 0.00       | submitting<br>additional<br>deposits under           |  |  |
|                                                                                                    | Line 3. Line 3. INTEREST CHARGE: Enter the amount from line 4, space Q, page 9 (Interest Worksheet)                                                                                                    | -       |                      | 0.00       | Section 111(d)(7)<br>should contact<br>the Licensing |  |  |
|                                                                                                    | Line 4. FILING FEE                                                                                                    | -       | \$                   | 725.00     | additional fees. Division for the appropriate        |  |  |
|                                                                                                    | TOTAL ROYALTY AND FILING FEES DUE FOR ACCOUNTING PERIOD.  Add Lines 1, 2 and 3 of block 4 and enter total here                                                                                                    | \$      | 25                   | 58,346.00  | form for submitting the additional fees.             |  |  |
|                                                                                                    | Remit this amount via <i>electronic payment</i> payable to Register of Copyrights. general instructions located in the paper SA3 form for more information.)                                                                                                    | (See pa | ge (i) of the        |            | 222.001141 10001                                     |  |  |

| Nama                     | LEGAL NAME OF O                                                                                                    | WNER OF CABLE S             | YSTEM:                                                                                                    | SYSTEM ID#                              |  |  |  |  |  |
|--------------------------|----------------------------------------------------------------------------------------------------|-----------------------------|----------------------------------------------------------------------------------------------------|-----------------------------------------|--|--|--|--|--|
| Name                     | BellSouth Te                                                                                                    | elecommunic                 | ations, LLC                                                                                                    | 63025                                   |  |  |  |  |  |
|                          | CHANNELS                                                                                                    |                             |                                                                                                    |                                         |  |  |  |  |  |
| M                        | Instructions:                                                                                                    | You must give               | (1) the number of channels on which the cable system carried television broad                                                                                                    | lcast stations                          |  |  |  |  |  |
| 1                        | to its subscribe                                                                                                    | ers and (2) the             | cable system's total number of activated channels, during the accounting period                                                                                                    | od.                                     |  |  |  |  |  |
| Channels                 | 1. Enter the total number of channels on which the cable system carried television broadcast stations                                 |                             |                                                                                                    |                                         |  |  |  |  |  |
|                          |                                                                                                    |                             |                                                                                                    | 18                                      |  |  |  |  |  |
|                          | System came                                                                                                    | ed television bi            | radicast stations                                                                                                    |                                         |  |  |  |  |  |
|                          | 2. Enter the to                                                                                                    | tal number of a             | ctivated channels                                                                                                    |                                         |  |  |  |  |  |
|                          | on which the                                                                                                    | cable system                | arried television broadcast stations                                                                                                    | 598                                     |  |  |  |  |  |
| 1                        | and nonbroa                                                                                                    | dcast services              |                                                                                                    |                                         |  |  |  |  |  |
| N<br>Individual to       | INDIVIDUAL TO BE CONTACTED IF FURTHER INFORMATION IS NEEDED: (Identify an individual we can contact about this statement of account.) |                             |                                                                                                    |                                         |  |  |  |  |  |
| Be Contacted for Further | Name <b>My</b>                                                                                                    | riam Nassi                  | <b>f</b> Telepho                                                                                                    | one <b>310-964-1930</b>                 |  |  |  |  |  |
| Information              | Address <b>22</b> 0                                                                                                    | 60 E Imperi                 | al Hwy Room 839                                                                                                    |                                         |  |  |  |  |  |
|                          | ,                                                                                                    | Segundo, (                  | ·                                                                                                    |                                         |  |  |  |  |  |
|                          |                                                                                                    | , town, state, zip)         |                                                                                                    | 111111111111111111111111111111111111111 |  |  |  |  |  |
|                          | Email                                                                                                    | mn11                        | 2s@att.com Fax (optional)                                                                                                    |                                         |  |  |  |  |  |
|                          | CERTIFICATIO                                                                                                    | M /This statem              | and of account must be contifed and signed in accordance with Conscient Office                                                                                                    | - rogulations                           |  |  |  |  |  |
| 0                        | CERTIFICATIO                                                                                                    | IN (TIIIS StateIII          | ent of account must be certifed and signed in accordance with Copyright Office                                                                                                    | regulations.                            |  |  |  |  |  |
| Certifcation             | • I, the undersig                                                                                                    | ned, hereby ce              | tify that (Check one, but only one, of the boxes.)                                                                                                    |                                         |  |  |  |  |  |
|                          | (Owner other                                                                                                    | er than cornor              | tion or partnership) I am the owner of the cable system as identifed in line 1 of s                                                                                                    | enace Br or                             |  |  |  |  |  |
|                          | (0.0000000000000000000000000000000                                                                                                    | or than corpor              | activity parallel ship) i ani ale comine et ale casie cyclem act activities in mile i et e                                                                                                    | pass 2, si                              |  |  |  |  |  |
|                          |                                                                                                    |                             | n corporation or partnership) I am the duly authorized agent of the owner of the that the owner is not a corporation or partnership; or                                                                                                    | cable system as identified              |  |  |  |  |  |
|                          |                                                                                                    | or space B and              | that the owner is not a corporation of partnership, or                                                                                                    |                                         |  |  |  |  |  |
|                          |                                                                                                    | partner) I am a of space B. | n officer (if a corporation) or a partner (if a partnership) of the legal entity identifed                                                                                                    | as owner of the cable system            |  |  |  |  |  |
|                          | are true, compl                                                                                                    |                             | t of account and hereby declare under penalty of law that all statements of fact co to the best of my knowledge, information, and belief, and are made in good faith.                                                                                                    | ntained herein                          |  |  |  |  |  |
|                          |                                                                                                    |                             |                                                                                                    |                                         |  |  |  |  |  |
|                          |                                                                                                    |                             |                                                                                                    |                                         |  |  |  |  |  |
|                          |                                                                                                    | X                           | /s/ Michael Santogrossi                                                                                                    |                                         |  |  |  |  |  |
| i                        |                                                                                                    | (e.g., /s/                  | electronic signature on the line above using an "/s/" signature to certify this statemen<br>John Smith). Before entering the first forward slash of the /s/ signature, place your cu<br>on, then type /s/ and your name. Pressing the "F" button will avoid enabling Excel's | ursor in the box and press the          |  |  |  |  |  |
| i                        | Typed or printed name: <b>Michael Santogrossi</b>                                                                                     |                             |                                                                                                    |                                         |  |  |  |  |  |
|                          |                                                                                                    | Title:                      | Vice President – Finance (Title of official position held in corporation or partnership)                                                                                                    |                                         |  |  |  |  |  |
| ,                        |                                                                                                    | 5 .                         | Falancian 00 0000                                                                                                    |                                         |  |  |  |  |  |
|                          |                                                                                                    | Date:                       | February 26, 2020                                                                                                    |                                         |  |  |  |  |  |

Privacy Act Notice: Section 111 of title 17 of the United States Code authorizes the Copyright Offce to collect the personally identifying information (PII) requested on th form in order to process your statement of account. PII is any personal information that can be used to identify or trace an individual, such as name, address and telephor numbers. By providing PII, you are agreeing to the routine use of it to establish and maintain a public record, which includes appearing in the Offce's public indexes and search reports prepared for the public. The effect of not providing the PII requested is that it may delay processing of your statement of account and its placement in the completed record of statements of account, and it may affect the legal sufficiency of the fling, a determination that would be made by a court of law

| LEGAL NAME OF OWNER OF CABLE SYSTEM:                                                                                                    | SYSTEM ID#                                                                     | Nome                                                              |
|----------------------------------------------------------------------------------------------------|--------------------------------------------------------------------------------|-------------------------------------------------------------------|
| BellSouth Telecommunications, LLC                                                                                                    | 63025                                                                          | Name                                                              |
| SPECIAL STATEMENT CONCERNING GROSS RECEIPTS EXCLUSIONS  The Satellite Home Viewer Act of 1988 amended Title 17, section 111(d)(1)(A), of the Copyrig lowing sentence:  "In determining the total number of subscribers and the gross amounts paid to the cabl service of providing secondary transmissions of primary broadcast transmitters, the system of secondary transmissions of primary broadcast transmitters, the system of the secondary transmissions put for more information on when to exclude these amounts, see the note on page (vii) of the ger paper SA3 form. | e system for the basic stem shall not include sub-<br>ursuant to section 119." | Special<br>Statement<br>Concerning<br>Gross Receipts<br>Exclusion |
| During the accounting period did the cable system exclude any amounts of gross receipts for made by satellite carriers to satellite dish owners?  X NO                                                                                                    | secondary transmissions                                                        |                                                                   |
| YES. Enter the total here and list the satellite carrier(s) below                                                                                                    |                                                                                |                                                                   |
| Name Mailing Address Mailing Address Mailing Address                                                                                                    |                                                                                |                                                                   |
| INTEREST ASSESSMENTS                                                                                                    |                                                                                |                                                                   |
| You must complete this worksheet for those royalty payments submitted as a result of a late p<br>For an explanation of interest assessment, see page (viii) of the general instructions in the pa                                                                                                    |                                                                                | Q                                                                 |
| Line 1 Enter the amount of late payment or underpayment                                                                                                    | x                                                                              | Interest<br>Assessment                                            |
| Line 2 Multiply line 1 by the interest rate* and enter the sum here                                                                                                    | x days                                                                         |                                                                   |
| Line 3 Multiply line 2 by the number of days late and enter the sum here                                                                                                    | x 0.00274                                                                      |                                                                   |
| Line 4 Multiply line 3 by 0.00274** enter here and on line 3, block 4,  space L, (page 7)                                                                                                    | (interest charge)                                                              |                                                                   |
| * To view the interest rate chart click on <a href="www.copyright.gov/licensing/interest-rate.pdf">www.copyright.gov/licensing/interest-rate.pdf</a> . For contact the Licensing Division at (202) 707-8150 or licensing@loc.gov.                                                                                                    |                                                                                |                                                                   |
| ** This is the decimal equivalent of 1/365, which is the interest assessment for one day late                                                                                                    | e.                                                                             |                                                                   |
| NOTE: If you are filing this worksheet covering a statement of account already submitted to the please list below the owner, address, first community served, accounting period, and ID numb filing.                                                                                                    |                                                                                |                                                                   |
| Owner Address                                                                                                    |                                                                                |                                                                   |
| First community served Accounting period ID number                                                                                                    |                                                                                |                                                                   |

Privacy Act Notice: Section 111 of title 17 of the United States Code authorizes the Copyright Offce to collect the personally identifying information (PII) requested on th form in order to process your statement of account. PII is any personal information that can be used to identify or trace an individual, such as name, address and telephone numbers. By providing PII, you are agreeing to the routine use of it to establish and maintain a public record, which includes appearing in the Offce's public indexes and in search reports prepared for the public. The effect of not providing the PII requested is that it may delay processing of your statement of account and its placement in the completed record of statements of account, and it may affect the legal sufficiency of the fling, a determination that would be made by a court of law.

ACCOUNTING PERIOD: 2019/2

DSE SCHEDULE. PAGE 10.

# INSTRUCTIONS FOR DSE SCHEDULE WHAT IS A "DSE"

The term "distant signal equivalent" (DSE) generally refers to the numerica value given by the Copyright Act to each distant television station carried by a cable system during an accounting period. Your system's total number of DSEs determines the royalty you owe. For the full definition, see page (v) of the General Instructions in the paper SA3 form.

#### FORMULAS FOR COMPUTING A STATION'S DSE

There are two different formulas for computing DSEs: (1) a basic formula for all distant stations listed in space G (page 3), and (2) a special formula for those stations carried on a substitute basis and listed in space I (page 5). (Note that if a particular station is listed in both space G and space I, a DSE must be computed twice for that station: once under the basic formula and again under the special formula. However, a station's total DSE is not to exceed its full type-value. If this happens, contact the Licensing Division.)

# BASIC FORMULA: FOR ALL DISTANT STATIONS LISTED IN SPACE G OF SA3E (LONG FORM)

**Step 1**: Determine the station's type-value. For purposes of computing DSEs, the Copyright Act gives different values to distant stations depending upon their type. If, as shown in space G of your statement of accoun (page 3), a distant station is:

| • Independent: its type-value is                                   | 1.00 |
|--------------------------------------------------------------------|------|
| Network: its type-value is                                         | 0.25 |
| Noncommercial educational: its type-value is                       | 0.25 |
| Note that local stations are not counted at all in computing DSEs. |      |

**Step 2:** Calculate the station's basis of carriage value: The DSE of a station also depends on its basis of carriage. If, as shown in space C of your Form SA3E, the station was carried part time because of lack of activated channel capacity, its basis of carriage value is determined by (1) calculating the number of hours the cable system carried the station during the accounting period, and (2) dividing that number by the total number of hours the station broadcast over the air during the accounting period. The basis of carriage value for all other stations listed in space G is 1.0.

**Step 3:** Multiply the result of step 1 by the result of step 2. This gives you the particular station's DSE for the accounting period. (Note that for stations other than those carried on a part-time basis due to lack of activated channel capacity, actual multiplication is not necessary since the DSE will always be the same as the type value.)

# SPECIAL FORMULA FOR STATIONS LISTED IN SPACE I OF SA3E (LONG FORM)

Step 1: For each station, calculate the number of programs that, during the accounting period, were broadcast live by the station and were substituted for programs deleted at the option of the cable system.

(These are programs for which you have entered "Yes" in column 2 and "P" in column 7 of space I.)

Step 2: Divide the result of step 1 by the total number of days in the calendar year (365—or 366 in a leap year). This gives you the particula station's DSE for the accounting period.

#### **TOTAL OF DSEs**

In part 5 of this schedule you are asked to add up the DSEs for all of the distant television stations your cable system carried during the accounting period. This is the total sum of all DSEs computed by the basic formula and by the special formula.

### THE ROYALTY FEE

The total royalty fee is determined by calculating the minimum fee and the base rate fee. In addition, cable systems located within certain television market areas may be required to calculate the 3.75 fee and/or the Syndicated Exclusivity Surcharge. Note: Distant multicast streams are not subject to the 3.75 fee or the Syndicated Exclusivity Surcharge. Distant simulcast streams are not subject to any royalty payment

The 3.75 Fee. If a cable system located in whole or in part within a television market added stations after June 24, 1981, that would not have been permitted under FCC rules, regulations, and authorizations (hereafter referred to as "the former FCC rules") in effect on June 24, 1981, the system must compute the 3.75 fee using a formula based on the number of DSEs added. These DSEs used in computing the 3.75 fee will not be used in computing the base rate fee and Syndicated Exclusivity Surcharge

The Syndicated Exclusivity Surcharge. Cable systems located in whole or in part within a major television market, as defined by FCC rules and regulations, must calculate a Syndicated Exclusivity Surcharge for the carriage of any commercial VHF station that places a grade B contour, in whole or in part, over the cable system that would have been subject to the FCC's syndicated exclusivity rules in effect on June 24, 1981

The Minimum Fee/Base Rate Fee/3.75 Percent Fee. All cable systems fling SA3E (Long Form) must pay at least the minimum fee, which is 1.064 percent of gross receipts. The cable system pays either the minimum fee or the sum of the base rate fee and the 3.75 percent fee, whichever is larger, and a Syndicated Exclusivity Surcharge, as applicable

What is a "Permitted" Station? A permitted station refers to a distant station whose carriage is not subject to the 3.75 percent rate but is subject to the base rate and, where applicable, the Syndicated Exclusivity Surcharge. A permitted station would include the following:

- 1) A station actually carried within any portion of a cable system prior to June 25, 1981, pursuant to the former FCC rules.
- 2) A station first carried after June 24, 1981, which could have been carried under FCC rules in effect on June 24, 1981, if such carriage would not have exceeded the market quota imposed for the importation of distant stations under those rules.
- 3) A station of the same type substituted for a carried network, non-commercial educational, or regular independent station for which a quota was or would have been imposed under FCC rules (47 CFR 76.59 (b),(c), 76.61 (b),(d), and 767.63 (a) [referring to 76.61 (b),(d)] in effect on June 24, 1981.
- 4) A station carried pursuant to an individual waiver granted between April 16, 1976, and June 25, 1981, under the FCC rules and regulations in effect on April 15, 1976.
- 5) In the case of a station carried prior to June 25, 1981, on a part-time and/or substitute basis only, that fraction of the current DSE represented by prior carriage.

NOTE: If your cable system carried a station that you believe qualifies as a permitted station but does not fall into one of the above categories, please attach written documentation to the statement of account detailing the basis for its classification.

Substitution of Grandfathered Stations. Under section 76.65 of the former FCC rules, a cable system was not required to delete any statior that it was authorized to carry or was lawfully carrying prior to March 31 1972, even if the total number of distant stations carried exceeded the market quota imposed for the importation of distant stations. Carriage of these grandfathered stations is not subject to the 3.75 percent rate but is subject to the Base Rate, and where applicable, the Syndicatec Exclusivity Surcharge. The Copyright Royalty Tribunal has stated its view that, since section 76.65 of the former FCC rules would not have permitted substitution of a grandfathered station, the 3.75 percent Rate applies to a station substituted for a grandfathered station if carriage of the station exceeds the market quota imposed for the importation of distant stations.

### COMPUTING THE 3.75 PERCENT RATE—PART 6 OF THE DSE SCHEDULE

- Determine which distant stations were carried by the system pursuan to former FCC rules in effect on June 24, 1981.
- Identify any station carried prior to June 25, 198I, on a substitute and/o part-time basis only and complete the log to determine the portion of the DSE exempt from the 3.75 percent rate.
- Subtract the number of DSEs resulting from this carriage from the number of DSEs reported in part 5 of the DSE Schedule. This is the total number of DSEs subject to the 3.75 percent rate. Multiply these DSEs by gross receipts by .0375. This is the 3.75 fee.

#### COMPUTING THE SYNDICATED EXCLUSIVITY SURCHARGE— PART 7 OF THE DSE SCHEDULE

- Determine if any portion of the cable system is located within a top 100
  major television market as defined by the FCC rules and regulations in
  effect on June 24, 1981. If no portion of the cable system is located ir
  a major television market, part 7 does not have to be completed.
- Determine which station(s) reported in block B, part 6 are commercial VHF stations and place a grade B contour, in whole, or in part, over the cable system. If none of these stations are carried, part 7 does not have to be completed.
- Determine which of those stations reported in block b, part 7 of the DSE Schedule were carried before March 31,1972. These stations are exempt from the FCC's syndicated exclusivity rules in effect on June 24 1981. If you qualify to calculate the royalty fee based upon the carriage of partially-distant stations, and you elect to do so, you must compute the surcharge in part 9 of this schedule.
- Subtract the exempt DSEs from the number of DSEs determined in block B of part 7. This is the total number of DSEs subject to the Syndicated Exclusivity Surcharge.
- Compute the Syndicated Exclusivity Surcharge based upon these DSEs and the appropriate formula for the system's market position.

## COMPUTING THE BASE RATE FEE—PART 8 OF THE DSE

Determine whether any of the stations you carried were partially distant that is, whether you retransmitted the signal of one or more stations to subscribers located within the station's local service area and, at the same time, to other subscribers located outside that area.

• If none of the stations were partially distant, calculate your base rate fee according to the following rates—for the system's permitted DSEs as reported in block B, part 6 or from part 5, whichever is applicable. 1.064% of gross receipts

Each of the second, third, and fourth DSEs 0.701% of gross receipts The fifth and each additional DSF 0.330% of gross receipts

### PARTIALLY DISTANT STATIONS—PART 9 OF THE DSE SCHEDULE

- · If any of the stations were partially distant:
- 1. Divide all of your subscribers into subscriber groups depending on their location. A particular subscriber group consists of all subscribers who are distant with respect to exactly the same complement of stations.
  - 2. Identify the communities/areas represented by each subscriber group.
- 3. For each subscriber group, calculate the total number of DSEs of that group's complement of stations.

If your system is located wholly outside all major and smaller television markets, give each station's DSEs as you gave them in parts 2, 3, and 4

If any portion of your system is located in a major or smaller television market, give each station's DSE as you gave it in block B, part 6 of this schedule

4. Determine the portion of the total gross receipts you reported in space K (page 7) that is attributable to each subscriber group.

- 5. Calculate a separate base rate fee for each subscriber group, using (1) the rates given above; (2) the total number of DSEs for that group's complement of stations; and (3) the amount of gross receipts attributable to that group.
- 6. Add together the base rate fees for each subscriber group to determine the system's total base rate fee.
- 7. If any portion of the cable system is located in whole or in part within a major television market, you may also need to complete part 9, block B of the Schedule to determine the Syndicated Exclusivity Surcharge.

What to Do If You Need More Space on the DSE Schedule. There are no printed continuation sheets for the schedule. In most cases, the blanks provided should be large enough for the necessary information. If you need more space in a particular part, make a photocopy of the page in question (identifying it as a continuation sheet), enter the additional information on that copy, and attach it to the DSE schedule.

Rounding Off DSEs. In computing DSEs on the DSE schedule, you may round off to no less than the third decimal point. If you round off a DSE in any case, you must round off DSEs throughout the schedule as follows:

- When the fourth decimal point is 1, 2, 3, or 4, the third decimal remains unchanged (example: .34647 is rounded to .346).
- When the fourth decimal point is 5, 6, 7, 8, or 9, the third decimal is rounded up (example: .34651 is rounded to .347).

The example below is intended to supplement the instructions for calculating only the base rate fee for partially distant stations. The cable system would also be subject to the Syndicated Exclusivity Surcharge for partially distant stations, if any portion is located within a major television market.

### **EXAMPLE:**

### COMPUTATION OF COPYRIGHT ROYALTY FEE FOR CABLE SYSTEM CARRYING PARTIALLY DISTANT STATIONS

In most cases under current FCC rules all of Fairvale would be within the local service area of both stations A and C and all of Rapid City and Bodega Bay would be within the local service areas of stations B, D, and E.

| Santa Rosa  | Stations A and C<br>35 mile zone            |
|-------------|---------------------------------------------|
|             | Fairvale                                    |
| <b>\</b> an | Bodega<br>Bay<br>ns B, D,<br>d E<br>le zone |

|   | Distant Stations Carried |             | Identification o | f Subscriber Groups    | _                     |
|---|--------------------------|-------------|------------------|------------------------|-----------------------|
|   | STATION                  | DSE         | CITY             | OUTSIDE LOCAL          | <b>GROSS RECEIPTS</b> |
| ı | A (independent)          | 1.0         |                  | SERVICE AREA OF        | FROM SUBSCRIBERS      |
|   | B (independent)          | 1.0         | Santa Rosa       | Stations A, B, C, D ,E | \$310,000.00          |
|   | C (part-time)            | 0.083       | Rapid City       | Stations A and C       | 100,000.00            |
|   | D (part-time)            | 0.139       | Bodega Bay       | Stations A and C       | 70,000.00             |
|   | E (network)              | <u>0.25</u> | Fairvale         | Stations B, D, and E   | 120,000.00            |
|   | TOTAL DSEs               | 2.472       |                  | TOTAL GROSS RECEIPTS   | \$600,000.00          |

Minimum Fee Total Gross Receipts \$600,000.00 x .01064

|   |                              |              | \$6,384.00                  |              |                             |              |
|---|------------------------------|--------------|-----------------------------|--------------|-----------------------------|--------------|
|   | First Subscriber Group       |              | Second Subscriber Group     |              | Third Subscriber Group      |              |
|   | (Santa Rosa)                 |              | (Rapid City and Bodega Bay) |              | (Fairvale)                  |              |
|   |                              |              |                             |              |                             |              |
| J | Gross receipts               | \$310,000.00 | Gross receipts              | \$170,000.00 | Gross receipts              | \$120,000.00 |
|   | DSEs                         | 2.472        | DSEs                        | 1.083        | DSEs                        | 1.389        |
|   | Base rate fee                | \$6,497.20   | Base rate fee               | \$1,907.71   | Base rate fee               | \$1,604.03   |
|   | \$310,000 x .01064 x 1.0 =   | 3,298.40     | \$170,000 x .01064 x 1.0 =  | 1,808.80     | \$120,000 x .01064 x 1.0 =  | 1,276.80     |
|   | \$310,000 x .00701 x 1.472 = | 3,198.80     | \$170,000 x .00701 x .083 = | 98.91        | \$120,000 x .00701 x .389 = | 327.23       |
|   | Base rate fee                | \$6,497.20   | Base rate fee               | \$1,907.71   | Base rate fee               | \$1,604.03   |

Total Base Rate Fee: \$6,497.20 + \$1,907.71 + \$1,604.03 = \$10,008.94 In this example, the cable system would enter \$10,008.94 in space L, block 3, line 1 (page 7)

| DSE SCHEDULE. PAG    | E 11. (CONTINUED)                               |                     |                                  |                   |                           |           |
|----------------------|-------------------------------------------------|---------------------|----------------------------------|-------------------|---------------------------|-----------|
| 1                    | LEGAL NAME OF OWNER OF CAB                      | LE SYSTEM:          |                                  |                   | S'                        | YSTEM ID# |
| <b>'</b>             | BellSouth Telecommur                            | nications, LLC      | <u> </u>                         |                   |                           | 63025     |
|                      | SUM OF DSEs OF CATEGO                           | RY "O" STATIO       | NS:                              |                   |                           |           |
|                      | <ul> <li>Add the DSEs of each static</li> </ul> |                     |                                  |                   |                           |           |
|                      | Enter the sum here and in line                  | e 1 of part 5 of th | is schedule.                     |                   | 0.25                      | J         |
|                      | Unatrustiana                                    |                     |                                  | L                 |                           | 1         |
| 2                    | Instructions:<br>In the column headed "Call     | Sign": list the ca  | all signs of all distant station | s identified by t | he letter "O" in column 5 |           |
| _                    | of space G (page 3).                            |                     |                                  |                   |                           |           |
| Computation          | In the column headed "DSE                       |                     |                                  | E as "1.0"; for   | each network or noncom    | -         |
| of DSEs for          | mercial educational station, g                  | ive the DSE as ".   |                                  |                   |                           |           |
| Category "O"         |                                                 | _                   | CATEGORY "O" STATIO              |                   |                           | •         |
| Stations             | CALL SIGN                                       | DSE                 | CALL SIGN                        | DSE               | CALL SIGN                 | DSE       |
|                      | WJCT/WJCTHD                                     | 0.250               |                                  |                   |                           |           |
|                      |                                                 |                     |                                  |                   |                           |           |
|                      |                                                 |                     |                                  |                   |                           |           |
|                      |                                                 |                     |                                  |                   |                           |           |
|                      |                                                 |                     |                                  |                   |                           |           |
| Add rows as          |                                                 |                     |                                  |                   |                           |           |
| necessary.           |                                                 |                     |                                  |                   |                           |           |
| Remember to copy     |                                                 |                     |                                  |                   |                           |           |
| all formula into new |                                                 |                     |                                  |                   |                           |           |
| rows.                |                                                 |                     |                                  |                   |                           |           |
|                      |                                                 |                     |                                  |                   |                           |           |
|                      |                                                 |                     |                                  |                   |                           |           |
|                      |                                                 |                     |                                  |                   |                           |           |
|                      |                                                 |                     |                                  |                   |                           |           |
|                      |                                                 |                     |                                  |                   |                           |           |
|                      |                                                 |                     |                                  |                   |                           |           |
|                      |                                                 |                     |                                  |                   |                           |           |
|                      |                                                 |                     |                                  |                   |                           |           |
|                      |                                                 |                     |                                  |                   |                           |           |
|                      |                                                 |                     |                                  |                   |                           |           |
|                      |                                                 |                     |                                  |                   |                           |           |
|                      |                                                 |                     |                                  |                   |                           |           |
|                      |                                                 |                     |                                  |                   |                           |           |
|                      |                                                 |                     |                                  |                   |                           |           |
|                      |                                                 |                     |                                  |                   |                           |           |
|                      |                                                 |                     |                                  |                   |                           |           |
|                      |                                                 |                     |                                  |                   |                           |           |
|                      |                                                 |                     |                                  |                   |                           |           |
|                      |                                                 |                     |                                  |                   |                           |           |
|                      |                                                 |                     |                                  |                   |                           |           |
|                      |                                                 |                     |                                  |                   |                           |           |
|                      |                                                 |                     |                                  |                   |                           |           |
|                      |                                                 |                     |                                  |                   |                           |           |
|                      |                                                 |                     |                                  |                   |                           |           |
|                      |                                                 |                     |                                  |                   |                           |           |
|                      |                                                 |                     |                                  |                   |                           |           |
|                      |                                                 |                     |                                  |                   |                           |           |
|                      |                                                 |                     |                                  |                   |                           |           |
|                      |                                                 |                     |                                  |                   |                           |           |
|                      |                                                 |                     |                                  |                   |                           |           |
|                      |                                                 |                     |                                  |                   |                           |           |
|                      |                                                 |                     |                                  |                   |                           |           |
|                      |                                                 |                     |                                  |                   |                           |           |
| 1                    | L                                               | L                   |                                  | Ll.               | .1                        | L         |

| Name                                                                                |                                                                                                    | NER OF CABLE SYSTEM: ecommunications,                                                                                                    | LLC                                                                                                    |                                                                                                    |                                                                                                    |                                                                                                    | s                                                 | 48TEM ID#<br>63025 |
|-------------------------------------------------------------------------------------|----------------------------------------------------------------------------------------------------|----------------------------------------------------------------------------------------------------|----------------------------------------------------------------------------------------------------|----------------------------------------------------------------------------------------------------|----------------------------------------------------------------------------------------------------|----------------------------------------------------------------------------------------------------|---------------------------------------------------|--------------------|
| Computation of DSEs for Stations Carried Part Time Due to Lack of Activated Channel | Column 2: I figure should co Column 3: I Column 4: I be carried out a Column 5: I give the type-va Column 6: I            | the call sign of all dista<br>For each station, give to<br>prespond with the inforther each station, give to<br>Divide the figure in coluit least to the third decile<br>For each independent sulue as ".25." | the number of hours mation given in spetche total number of lumn 2 by the figure mal point. This is the station, give the "typolumn 4 by the figure.                | s your cable syster<br>ace J. Calculate or<br>nours that the state<br>in column 3, and g<br>e "basis of carriago<br>pe-value" as "1.0."<br>e in column 5, and | n carried the sta<br>ly one DSE for e<br>on broadcast ov<br>give the result in<br>e value" for the s<br>For each networ<br>give the result in | tion during the accounting<br>each station.<br>Her the air during the acco<br>decimals in column 4. Th                            | ounting period. his figure must cational station, |                    |
| Capacity                                                                            |                                                                                                    | C                                                                                                    | ATEGORY LAG                                                                                                    | STATIONS:                                                                                                    | COMPUTATI                                                                                                    | ON OF DSEs                                                                                                    |                                                   |                    |
|                                                                                     | 1. CALL<br>SIGN                                                                                                    | 2. NUMBE<br>OF HOU<br>CARRIE<br>SYSTEI                                                                                                    | R 3. N<br>JRS C<br>ED BY S                                                                                                    | IUMBER<br>OF HOURS<br>STATION<br>ON AIR                                                                                                    | 4. BASIS OF<br>CARRIAG<br>VALUE                                                                                                    | 5. TYPE                                                                                                    | 6. DS                                             | ŀΕ                 |
|                                                                                     |                                                                                                    |                                                                                                    | ÷                                                                                                    | =                                                                                                    | :                                                                                                    | x                                                                                                    | =                                                 |                    |
|                                                                                     |                                                                                                    |                                                                                                    | ÷                                                                                                    |                                                                                                    |                                                                                                    | <u>x</u>                                                                                                    | =                                                 |                    |
|                                                                                     |                                                                                                    |                                                                                                    | ÷                                                                                                    |                                                                                                    |                                                                                                    | x<br>x                                                                                                    |                                                   |                    |
|                                                                                     |                                                                                                    |                                                                                                    | <u>.</u>                                                                                                    | =                                                                                                    |                                                                                                    | x                                                                                                    | =                                                 |                    |
|                                                                                     |                                                                                                    |                                                                                                    | ÷                                                                                                    | =                                                                                                    |                                                                                                    | x                                                                                                    | =                                                 |                    |
|                                                                                     |                                                                                                    |                                                                                                    | ÷                                                                                                    |                                                                                                    |                                                                                                    | x<br>x                                                                                                    | <u>=</u>                                          |                    |
|                                                                                     | Add the DSEs of                                                                                                    | OF CATEGORY LAC S<br>each station.<br>here and in line 2 of p                                                                                                    |                                                                                                    | le,                                                                                                    |                                                                                                    | 0.00                                                                                                    |                                                   |                    |
| Computation of DSEs for Substitute-Basis Stations                                   | Was carried be tions in effect     Broadcast one space I).     Column 2: Fo at your option. The Column 3: Er Column 4: Di | by your system in substance on October 19, 1976 ( e or more live, nonnetwor each station give the his figure should corrected the number of days wide the figure in column.                                   | itution for a prograr<br>as shown by the let<br>ork programs during<br>number of live, nor<br>spond with the infor<br>s in the calendar ye<br>nn 2 by the figure in | n that your system<br>tter "P" in column<br>that optional carri<br>nnetwork program<br>mation in space I.<br>ar: 365, except in<br>column 3, and giv          | was permitted to rot space I); and age (as shown by as carried in substance the result in co                                                  | rograms) if that station: o delete under FCC rule: d the word "Yes" in column titution for programs that blumn 4. Round to no les | 2 of were deleted s than the third                | rm).               |
|                                                                                     |                                                                                                    | SU                                                                                                    | BSTITUTE-BAS                                                                                                    | SIS STATIONS                                                                                                    | S: COMPUTA                                                                                                    | TION OF DSEs                                                                                                    | 1                                                 | 1                  |
|                                                                                     | 1. CALL<br>SIGN                                                                                                    | 2. NUMBER<br>OF<br>PROGRAMS                                                                                                    | 3. NUMBER<br>OF DAYS<br>IN YEAR                                                                                                    | 4. DSE                                                                                                    | 1. CALL<br>SIGN                                                                                                    | 2. NUMBER<br>OF<br>PROGRAMS                                                                                                    | 3. NUMBER<br>OF DAYS<br>IN YEAR                   | 4. DSE             |
|                                                                                     |                                                                                                    | -                                                                                                    |                                                                                                    | =                                                                                                    |                                                                                                    | ÷                                                                                                    |                                                   | =                  |
|                                                                                     |                                                                                                    |                                                                                                    |                                                                                                    | =                                                                                                    |                                                                                                    |                                                                                                    |                                                   | =                  |
|                                                                                     |                                                                                                    |                                                                                                    |                                                                                                    | =                                                                                                    | ***************************************                                                                                                    |                                                                                                    |                                                   | Ī                  |
|                                                                                     |                                                                                                    | -                                                                                                    |                                                                                                    | =                                                                                                    |                                                                                                    | ÷                                                                                                    |                                                   | =                  |
|                                                                                     | Add the DSEs of                                                                                                    | OF SUBSTITUTE-BAS<br>each station.<br>here and in line 3 of p                                                                                                    |                                                                                                    | le,                                                                                                    |                                                                                                    | 0.00                                                                                                    |                                                   |                    |
| 5                                                                                   | number of DSEs a                                                                                                    | applicable to your syster                                                                                                    |                                                                                                    | s in parts 2, 3, and                                                                                                    | 4 of this schedule                                                                                                    | e and add them to provide                                                                                                    | the tota                                          |                    |
| Total Number<br>of DSEs                                                             |                                                                                                    | OSEs from part 2 ● OSEs from part 3 ●                                                                                                    |                                                                                                    |                                                                                                    |                                                                                                    |                                                                                                    | 0.25                                              |                    |
| OI DOES                                                                             |                                                                                                    | OSEs from part 4 ●                                                                                                    |                                                                                                    |                                                                                                    |                                                                                                    | •                                                                                                    | 0.00                                              |                    |
|                                                                                     | TOTAL NUMBER                                                                                                    | OF DSEs                                                                                                    |                                                                                                    |                                                                                                    |                                                                                                    |                                                                                                    |                                                   | 0.25               |

DSE SCHEDULE. PAGE 13. ACCOUNTING PERIOD: 2019/2

| LEGAL NAME OF C                                |                                                                                                    |                                                                                                    |                                                                                                    |                                                                                                    |                                                                                               |                                                                                            | S                                | YSTEM ID#<br>63025 | Name                                       |
|------------------------------------------------|----------------------------------------------------------------------------------------------------|----------------------------------------------------------------------------------------------------|----------------------------------------------------------------------------------------------------|----------------------------------------------------------------------------------------------------|-----------------------------------------------------------------------------------------------|--------------------------------------------------------------------------------------------|----------------------------------|--------------------|--------------------------------------------|
| Instructions: Bloc                             |                                                                                                    | •                                                                                                  |                                                                                                    |                                                                                                    |                                                                                               |                                                                                            |                                  | 55025              |                                            |
| In block A:  If your answer if                 |                                                                                                    | •                                                                                                  | part 6 and part                                                                                                    | 7 of the DSE sch                                                                                                    | edule blank ar                                                                                | nd complete n                                                                              | art 8 (nage 16) of               | the                | 6                                          |
| schedule.                                      |                                                                                                    |                                                                                                    | •                                                                                                    | 7 Of the DOL Sch                                                                                                    | edule blatik al                                                                               | id complete p                                                                              | arto, (page 10) or               | uie                |                                            |
| If your answer if                              | "No," complete blo                                                                                                    |                                                                                                    |                                                                                                    | ELEVISION M                                                                                                    | ARKETS                                                                                        |                                                                                            |                                  |                    | Computation of                             |
| Is the cable system                            |                                                                                                    |                                                                                                    |                                                                                                    |                                                                                                    |                                                                                               | ection 76.5 of                                                                             | FCC rules and re                 | gulations in       | 3.75 Fee                                   |
| effect on June 24, Yes—Com                     |                                                                                                    | schedule—[                                                                                         | OO NOT COM                                                                                                    | PLETE THE REM                                                                                                    | AINDER OF F                                                                                   | PART 6 AND 7                                                                               | ,                                |                    |                                            |
| I <u>=</u>                                     | lete blocks B and                                                                                                    |                                                                                                    |                                                                                                    |                                                                                                    |                                                                                               |                                                                                            |                                  |                    |                                            |
|                                                |                                                                                                    | BI OC                                                                                              | CK B. CARR                                                                                                    | IAGE OF PER                                                                                                    | MITTED DS                                                                                     | SFe                                                                                        |                                  |                    |                                            |
| Column 1:                                      | List the call signs                                                                                                    |                                                                                                    |                                                                                                    | part 2, 3, and 4 o                                                                                                    |                                                                                               |                                                                                            | tem was permitte                 | d to carry         |                                            |
| CALL SIGN                                      | under FCC rules                                                                                                    | and regulation<br>ne DSE Sche                                                                      | ons prior to Jui<br>dule. (Note: Ti                                                                                     | ne 25, 1981. For fine letter M below i                                                                                                    | urther explana                                                                                | ation of permitt                                                                           | ed stations, see t               | he                 |                                            |
| Column 2:<br>BASIS OF<br>PERMITTED<br>CARRIAGE | (Note the FCC rt<br>A Stations carri<br>76.61(b)(c)]<br>B Specialty stati<br>C Noncommeric<br>D Grandfathered<br>instructions fc<br>E Carried pursu | ules and regued pursuant on as defined all educations distation (76. or DSE schedant to individual | lations cited b<br>to the FCC ma<br>d in 76.5(kk) (7<br>al station [76.5<br>65) (see parag<br>lule).<br>ual waiver of F | usis on which you delow pertain to the reter quota rules [76.59(d)(1), 76.61(9(c), 76.61(d), 76.9(raph regarding suffice (76.7) the or substitute baselow per laboration which is the substitute baselow per and the substitute of the substitute baselow per substitute baselow per substitute baselow per substitute baselow per substitute baselow per substitute baselow per substitute baselow per substitute baselow per substitute baselow per substitute baselow per substitute baselow per substitute per substitute per su | ose in effect of<br>76.57, 76.59(b<br>(e)(1), 76.63(a<br>.63(a) referring<br>abstitution of g | n June 24, 198<br>1), 76.61(b)(c),<br>1) referring to 7<br>g to 76.61(d)<br>randfathered s | 76.63(a) referring<br>76.61(e)(1 | j tc               |                                            |
|                                                | M Retransmission                                                                                                    | on of a distar                                                                                     | nt multicast stre                                                                                                    |                                                                                                    | , , , , , , , , ,                                                                             | , , ,                                                                                      | ferring to 76.61(e)              | (5)                |                                            |
| Column 3:                                      |                                                                                                    | e stations ide                                                                                     | ntified by the I                                                                                                    | n parts 2, 3, and 4<br>etter "F" in columr                                                                                                    |                                                                                               |                                                                                            | vorksheet on page                | e 14 of            |                                            |
| 1. CALL<br>SIGN                                | 2. PERMITTED<br>BASIS                                                                                                    | 3. DSE                                                                                             | 1. CALL<br>SIGN                                                                                                    | 2. PERMITTED<br>BASIS                                                                                                    | 3. DSE                                                                                        | 1. CALL<br>SIGN                                                                            | 2. PERMITTED<br>BASIS            | 3. DSE             |                                            |
| WJCT/WJC                                       | С                                                                                                    | 0.25                                                                                               |                                                                                                    |                                                                                                    |                                                                                               |                                                                                            |                                  |                    |                                            |
|                                                |                                                                                                    |                                                                                                    |                                                                                                    |                                                                                                    |                                                                                               |                                                                                            |                                  |                    |                                            |
|                                                |                                                                                                    |                                                                                                    |                                                                                                    |                                                                                                    |                                                                                               |                                                                                            |                                  |                    |                                            |
|                                                |                                                                                                    |                                                                                                    |                                                                                                    |                                                                                                    |                                                                                               |                                                                                            |                                  |                    |                                            |
|                                                |                                                                                                    |                                                                                                    |                                                                                                    |                                                                                                    |                                                                                               |                                                                                            |                                  |                    |                                            |
|                                                |                                                                                                    |                                                                                                    |                                                                                                    |                                                                                                    |                                                                                               |                                                                                            |                                  | 0.25               |                                            |
|                                                |                                                                                                    | В                                                                                                  | LOCK C: CO                                                                                                    | MPUTATION O                                                                                                    | F 3.75 FEE                                                                                    |                                                                                            |                                  |                    |                                            |
| Line 1: Enter the                              | total number of                                                                                                    | DSEs from                                                                                          | part 5 of this                                                                                                    | schedule                                                                                                    |                                                                                               |                                                                                            | "                                |                    |                                            |
| Line 2: Enter the                              | sum of permitte                                                                                                    | ed DSEs from                                                                                       | m block B ab                                                                                                    | ove                                                                                                    |                                                                                               |                                                                                            |                                  |                    |                                            |
| Line 3: Subtract<br>(If zero, I                |                                                                                                    |                                                                                                    |                                                                                                    | r of DSEs subject<br>7 of this schedu                                                                                                    |                                                                                               | rate.                                                                                      |                                  |                    |                                            |
| Line 4: Enter gro                              | ess receipts from                                                                                                    | space K (p                                                                                         | age 7)                                                                                                    |                                                                                                    |                                                                                               |                                                                                            | x 0.03                           | 375                | Do any of the DSEs represent partially     |
| Line 5: Multiply li                            | ine 4 by 0.0375                                                                                                    | and enter s                                                                                        | um here                                                                                                    |                                                                                                    |                                                                                               |                                                                                            | x                                |                    | permited/<br>pertially<br>nonpermitted     |
| Line 6: Enter tota                             | al number of DS                                                                                                    | Es from line                                                                                       | 3                                                                                                    |                                                                                                    |                                                                                               |                                                                                            |                                  |                    | carriage? If yes, see part 9 instructions. |
| Line 7: Multiply li                            | ine 6 by line 5 aı                                                                                                    | nd enter her                                                                                       | e and on line                                                                                                    | 2, block 3, spac                                                                                                    | ce L (page 7)                                                                                 |                                                                                            |                                  | 0.00               |                                            |

|         | OWNER OF CABLE<br>lecommunicati |      |                            |                  | S            | YSTEM ID#<br>63025 | Name           |
|---------|---------------------------------|------|----------------------------|------------------|--------------|--------------------|----------------|
| 1. CALL | 2. PERMITTED                    |      | ON MARKETS<br>2. PERMITTED | IUED)<br>1. CALL | 2. PERMITTED | 3. DSE             | 6              |
| SIGN    | BASIS                           | SIGN | BASIS                      | SIGN             | BASIS        |                    | Computation of |
|         |                                 | <br> |                            | <br>             |              |                    | 3.75 Fee       |
|         |                                 |      |                            |                  |              |                    |                |
|         |                                 | <br> |                            |                  |              |                    |                |
|         |                                 | <br> |                            |                  |              |                    |                |
|         |                                 | <br> |                            |                  |              |                    |                |
|         |                                 | <br> |                            | <br>             |              |                    |                |
|         |                                 | <br> |                            | <br>             |              |                    |                |
|         |                                 |      |                            |                  |              |                    |                |
|         |                                 | <br> |                            |                  |              |                    |                |
|         |                                 | <br> |                            | <br>•            |              |                    |                |
|         |                                 | <br> |                            |                  |              |                    |                |
|         |                                 |      |                            |                  |              |                    |                |
|         |                                 | <br> |                            |                  |              |                    |                |
|         |                                 |      |                            |                  |              |                    |                |
|         |                                 |      |                            |                  |              |                    |                |
|         |                                 | <br> |                            |                  |              |                    |                |
|         |                                 | <br> |                            | <br>•            |              |                    |                |
|         |                                 | <br> |                            | <br>             |              |                    |                |
|         |                                 | <br> |                            |                  |              |                    |                |
|         |                                 | <br> |                            |                  |              |                    |                |
|         |                                 | <br> |                            |                  |              |                    |                |
|         |                                 | <br> |                            | <br>             |              |                    |                |
|         |                                 |      |                            |                  |              |                    |                |
|         |                                 | <br> |                            | <br>             |              |                    |                |
|         |                                 | <br> |                            | <br>             |              |                    |                |
|         |                                 |      |                            |                  |              |                    |                |
|         |                                 | <br> |                            | <br>             |              |                    |                |
|         |                                 | <br> |                            | <br>             |              |                    |                |
|         |                                 |      |                            |                  |              |                    |                |
|         |                                 |      |                            |                  |              |                    |                |
|         |                                 | <br> |                            |                  |              |                    |                |
|         |                                 | <br> |                            |                  |              |                    |                |
|         |                                 |      |                            |                  |              |                    |                |
|         |                                 |      |                            |                  |              |                    |                |
|         |                                 | <br> |                            |                  |              |                    |                |
|         |                                 | <br> |                            |                  |              |                    |                |
|         |                                 | <br> |                            |                  |              |                    |                |
|         |                                 |      |                            |                  |              |                    |                |
|         |                                 | <br> |                            |                  |              |                    |                |
|         |                                 | <br> |                            | <br>             |              |                    |                |
|         |                                 |      |                            |                  |              |                    |                |
|         |                                 | <br> |                            |                  |              |                    |                |
|         |                                 |      |                            |                  |              |                    |                |
|         |                                 | <br> |                            |                  |              |                    |                |
|         |                                 | <br> |                            |                  |              |                    |                |

| Name                                                                                                    | BellSouth Tele                                                                                                    |                                                                                                    |                                                                                                    |                                                                                                    |                                                                                                    |                                                                                                    | S                                                                                  | 63025                                   |
|----------------------------------------------------------------------------------------------------|----------------------------------------------------------------------------------------------------|----------------------------------------------------------------------------------------------------|----------------------------------------------------------------------------------------------------|----------------------------------------------------------------------------------------------------|----------------------------------------------------------------------------------------------------|----------------------------------------------------------------------------------------------------|------------------------------------------------------------------------------------|-----------------------------------------|
| Worksheet for<br>Computating<br>the DSE<br>Schedule for<br>Permitted<br>Part-Time and<br>Substitute<br>Carriage | stations carried pric Column 1: List the of Column 2: Indicate Column 3: Indicate Column 4: Indicate (Note that the Fi A—Part-time sp 76.59( B—Late-night pr 76.61( S—Substitute ca genera Column 5: Indicate Column 6: Comparin block | or to June 25, 196 call sign for each the DSE for this the accounting p the basis of carric CC rules and reg ecialty programm (d)(1),76.61(e)(1) rogramming: Car (e)(3)). arriage under ceral instructions in the station's DSI e the DSE figures B, column 3 of p information you gentle the station of the station of the post of the post of the po | 31, under former distant station is station for a singeriod and year is age on which the ulations cited being: Carriage, o, or 76.63 (referriage under FCC tain FCC rules, the paper SA3 for the current is listed in column art 6 for this station is columns: | r FCC rules gover dentifed by the gle accounting properties and the care station was celebay pertain to the care station was celebay pertain to the properties of 6.61(e) Corules, sections regulations, or a corm.  accounting per ns 2 and 5 and tion.  2, 3, and 4 mus | identifed by the letter "Ferning part-time and su letter "F" in column 2 of period, occurring betwee arried by listing one of those in effect on June 2 asis, of specialty program (1)).  To 76.59(d)(3), 76.61(e)(3) authorizations. For furth list the smaller of the two the accurate and is substituted in part the score arrival in the substitute of the two the accurate and is substitute of the substitute of the substitute of t | bstitute carriage. part 6 of the DSE seen January 1, 1978 of (e.g., 1981/1) he following letters 24, 1981. mming under FCC results of the following content of the following letters 24, 1981. mming under FCC results of the following content of the following letters 24, 1981. The following letters 24, 1981. The following letters 24, 1981. The following letters 24 of the following letters 25 of the following letters 26 of the following letters 26 of the following letters 27 of the following letters 28 of the following letters 28 of the following letters 29 of the following letters 29 of the following letters 20 of the following letters 20 of | chedule and June 30, 1 ules, sections g to page (vi) of the schedule figure should | 981<br>be entered                       |
|                                                                                                    |                                                                                                    | PERMITTED                                                                                                    | DSE FOR STA                                                                                                    | TIONS CARRIE                                                                                                    | D ON A PART-TIME A                                                                                                    | ND SUBSTITUTE B                                                                                                    | ASIS                                                                               |                                         |
|                                                                                                    | 1. CALL                                                                                                    | 2. PRIOR                                                                                                    |                                                                                                    | COUNTING                                                                                                    | 4. BASIS OF                                                                                                    | 5. PRESENT                                                                                                    | 6. P                                                                               | ERMITTED                                |
|                                                                                                    | SIGN                                                                                                    | DSE                                                                                                    | PE                                                                                                    | ERIOD                                                                                                    | CARRIAGE                                                                                                    | DSE                                                                                                    |                                                                                    | DSE                                     |
|                                                                                                    |                                                                                                    |                                                                                                    |                                                                                                    |                                                                                                    |                                                                                                    |                                                                                                    |                                                                                    |                                         |
|                                                                                                    |                                                                                                    |                                                                                                    |                                                                                                    |                                                                                                    |                                                                                                    |                                                                                                    |                                                                                    |                                         |
|                                                                                                    |                                                                                                    |                                                                                                    |                                                                                                    |                                                                                                    |                                                                                                    |                                                                                                    |                                                                                    |                                         |
|                                                                                                    |                                                                                                    |                                                                                                    |                                                                                                    |                                                                                                    |                                                                                                    |                                                                                                    |                                                                                    |                                         |
|                                                                                                    |                                                                                                    |                                                                                                    |                                                                                                    |                                                                                                    |                                                                                                    |                                                                                                    |                                                                                    |                                         |
|                                                                                                    |                                                                                                    |                                                                                                    |                                                                                                    |                                                                                                    |                                                                                                    |                                                                                                    |                                                                                    |                                         |
|                                                                                                    |                                                                                                    |                                                                                                    |                                                                                                    |                                                                                                    |                                                                                                    |                                                                                                    |                                                                                    |                                         |
|                                                                                                    |                                                                                                    |                                                                                                    |                                                                                                    |                                                                                                    |                                                                                                    |                                                                                                    |                                                                                    |                                         |
|                                                                                                    |                                                                                                    |                                                                                                    |                                                                                                    |                                                                                                    |                                                                                                    |                                                                                                    |                                                                                    |                                         |
| <b>7</b> Computation of the                                                                                     | Instructions: Block A In block A: If your answer is If your answer is                                                                                                    | "Yes," complete                                                                                                    | blocks B and C,                                                                                                    |                                                                                                    | part 8 of the DSE sched                                                                                                    | dule.                                                                                                    |                                                                                    |                                         |
| Syndicated                                                                                                    |                                                                                                    |                                                                                                    | BLOCK                                                                                                    | ( A: MAJOR                                                                                                    | TELEVISION MARK                                                                                                    | KET                                                                                                    |                                                                                    |                                         |
| Exclusivity                                                                                                    |                                                                                                    |                                                                                                    |                                                                                                    |                                                                                                    |                                                                                                    | 70.5 (500 )                                                                                                    | <b>"</b>                                                                           | 10010                                   |
| Surcharge                                                                                                    | X Yes—Complete                                                                                                    | •                                                                                                    |                                                                                                    | or television mar                                                                                                    | ket as defned by section  No—Proceed to                                                                                                    |                                                                                                    | eπect June 24,                                                                     | 1981?                                   |
|                                                                                                    | BI OCK B: C                                                                                                    | arriage of VHF/G                                                                                                    | rada P Cantaur                                                                                                    | Stations                                                                                                    | PI OC                                                                                                    | K C: Computation of                                                                                                    | f Evennt DSE                                                                       |                                         |
|                                                                                                    | Is any station listed in commercial VHF stati or in part, over the ca                                                                                                    | block B of part 6                                                                                                    | the primary str                                                                                                    | eam of a                                                                                                    | Was any station lister nity served by the call to former FCC rule 76                                                                                                    | d in block B of part 7<br>ble system prior to N                                                                                                    | carried in any                                                                     | commu-                                  |
|                                                                                                    | Yes—List each s                                                                                                    | tation below with it                                                                                                    |                                                                                                    | mitted DSE                                                                                                    | Yes—List each s                                                                                                    | station below with its a<br>and proceed to part 8.                                                                                                    | ppropriate perm                                                                    | itted DSE                               |
|                                                                                                    | CALL SIGN                                                                                                    | DSE                                                                                                    | CALL SIGN                                                                                                    | DSE                                                                                                    | CALL SIGN                                                                                                    | DSE C                                                                                                    | ALL SIGN                                                                           | DSE                                     |
|                                                                                                    |                                                                                                    |                                                                                                    |                                                                                                    |                                                                                                    |                                                                                                    |                                                                                                    |                                                                                    |                                         |
|                                                                                                    |                                                                                                    |                                                                                                    |                                                                                                    |                                                                                                    |                                                                                                    |                                                                                                    |                                                                                    |                                         |
|                                                                                                    |                                                                                                    |                                                                                                    |                                                                                                    |                                                                                                    |                                                                                                    |                                                                                                    |                                                                                    |                                         |
|                                                                                                    |                                                                                                    |                                                                                                    |                                                                                                    |                                                                                                    |                                                                                                    |                                                                                                    |                                                                                    |                                         |
|                                                                                                    |                                                                                                    |                                                                                                    |                                                                                                    |                                                                                                    |                                                                                                    |                                                                                                    |                                                                                    |                                         |
|                                                                                                    |                                                                                                    |                                                                                                    |                                                                                                    |                                                                                                    |                                                                                                    | H                                                                                                    |                                                                                    | *************************************** |
|                                                                                                    |                                                                                                    | <del>                                     </del>                                                                                                    | TOTAL DSEs                                                                                                    | 0.00                                                                                                    |                                                                                                    | TC                                                                                                    | OTAL DSEs                                                                          | 0.00                                    |
|                                                                                                    |                                                                                                    | <u> </u>                                                                                                    |                                                                                                    |                                                                                                    | H                                                                                                    | <u> </u>                                                                                                    |                                                                                    |                                         |

|               | ME OF OWNER OF CABLE SYSTEM:  BellSouth Telecommunications, LLC                                                                                                    | M ID# | Name                      |
|---------------|----------------------------------------------------------------------------------------------------|-------|---------------------------|
|               | BLOCK D: COMPUTATION OF THE SYNDICATED EXCLUSIVITY SURCHARGE                                                                                                    |       |                           |
| Section       |                                                                                                    | 00.06 | 7                         |
| 1<br>Section  | Enter the amount of gross receipts from space K (page 7)                                                                                                    | 00.06 | 1                         |
| _             | A. Enter the total DSEs from block B of part 7                                                                                                    | 0.00  | Computation of the        |
|               | B. Enter the total number of exempt DSEs from block C of part 7                                                                                                    | 0.00  | Syndicated<br>Exclusivity |
|               | C. Subtract line B from line A and enter here. This is the total number of DSEs subject to the surcharge computation. If zero, proceed to part 8.                                                                                                    | 0.00  | Surcharge                 |
| • Is any      | y portion of the cable system within a top 50 television market as defned by the FCC?  Yes—Complete section 3 below.                                                                                                    |       |                           |
|               | SECTION 3: TOP 50 TELEVISION MARKET                                                                                                    |       |                           |
| Section<br>3a | Did your cable system retransmit the signals of any partially distant television stations during the accounting period?      X Yes—Complete part 9 of this schedule.      No—Complete the applicable section below.                                                                            |       |                           |
|               | If the figure in section 2, line C is 4.000 or less, compute your surcharge here and leave section 3b blank. NOTE: If the DSE is 1.0 or less, multiply the gross receipts by .00599 by the DSE. Enter the result on line A below.                                                              |       |                           |
|               | A. Enter 0.00599 of gross receipts (the amount in section1)                                                                                                    |       |                           |
|               | B. Enter 0.00377 of gross receipts (the amount in section.1)                                                                                                    |       |                           |
|               | C. Subtract 1.000 from total permitted DSEs (the figure on line C in section 2) and enter here                                                                                                    |       |                           |
|               | D. Multiply line B by line C and enter here                                                                                                    |       |                           |
|               | E. Add lines A and D. This is your surcharge.  Enter here and on line 2 of block 4 in space L (page 7)  Syndicated Exclusivity Surcharge                                                                                                    |       |                           |
| Section<br>3b | If the figure in section 2, line C is more than 4.000, compute your surcharge here and leave section 3a blank.                                                                                                    |       |                           |
|               | A. Enter 0.00599 of gross receipts (the amount in section 1)                                                                                                    |       |                           |
|               | B. Enter 0.00377 of gross receipts (the amount in section 1) ▶ \$                                                                                                    |       |                           |
|               | C. Multiply line B by 3.000 and enter here                                                                                                    |       |                           |
|               | D. Enter 0.00178 of gross receipts (the amount in section 1) ▶ \$                                                                                                    |       |                           |
|               | E. Subtract 4.000 from total DSEs (the fgure on line C in section 2) and enter here                                                                                                    |       |                           |
|               | F. Multiply line D by line E and enter here                                                                                                    |       |                           |
|               | G. Add lines A, C, and F. This is your surcharge.  Enter here and on line 2 of block 4 in space L (page 7)  Syndicated Exclusivity Surcharge.                                                                                                    |       |                           |
|               | SECTION 4: SECOND 50 TELEVISION MARKET                                                                                                    |       |                           |
|               | Did your cable system retransmit the signals of any partially distant television stations during the accounting period?                                                                                                    |       |                           |
| Section<br>4a | X Yes—Complete part 9 of this schedule. No—Complete the applicable section below.                                                                                                    |       |                           |
|               | If the figure in section 2, line C is 4.000 or less, compute your surcharge here and leave section 4b blank. NOTE: If the DSE is 1.0 or less, multiply the gross receipts by 0.003 by the DSE. Enter the result on line A below.  A. Enter 0.00300 of gross receipts (the amount in section 1) |       |                           |
|               | B. Enter 0.00189 of gross receipts (the amount in section 1) ▶ \$                                                                                                    |       |                           |
|               | C.Subtract 1.000 from total permitted DSEs (the fgure on line C in section 2) and enter here                                                                                                    |       |                           |
|               | D. Multiply line B by line C and enter here                                                                                                    |       |                           |
|               | E. Add lines A and D. This is your surcharge. Enter here and on line 2 of block 4 in space L (page 7) Syndicated Exclusivity Surcharge                                                                                                    |       |                           |

|                                                                 | LEGAL NAM                                        | //E OF OWNER OF CABLE SYSTEM:                                                                                                    | YSTEM ID# |
|-----------------------------------------------------------------|--------------------------------------------------|----------------------------------------------------------------------------------------------------|-----------|
| Name                                                            | E                                                | BellSouth Telecommunications, LLC                                                                                                    | 63025     |
| Computation<br>of the<br>Syndicated<br>Exclusivity<br>Surcharge | Section 4b                                       | If the figure in section 2, line C is more than 4.000, compute your surcharge here and leave section 4a blank.  A. Enter 0.00300 of gross receipts (the amount in section 1).  B. Enter 0.00189 of gross receipts (the amount in section 1).  C. Multiply line B by 3.000 and enter here.  D. Enter 0.00089 of gross receipts (the amount in section 1).  E. Subtract 4.000 from the total DSEs (the figure on line C in section 2) and enter here.  F. Multiply line D by line E and enter here.  G. Add lines A, C, and F. This is your surcharge. Enter here and on line 2, block 4, space L (page 7)  Syndicated Exclusivity Surcharge. |           |
| 8<br>Computation<br>of<br>Base Rate Fee                         | You me 6 was 6 In blo If you If you blank What i | s a partially distant station? A station is "partially distant" if, at the time your system carried it, some of your subscribers potentially distant station's local service area and others were located outside that area. For the definition of a station's "local e area," see page (v) of the general instructions.                                                                                                    | v         |
|                                                                 |                                                  | BLOCK A: CARRIAGE OF PARTIALLY DISTANT STATIONS                                                                                                    |           |
|                                                                 | • Did y                                          | our cable system retransmit the signals of any partially distant television stations during the accounting period?                                                                                                    |           |
|                                                                 |                                                  | X Yes—Complete part 9 of this schedule. No—Complete the following sections.                                                                                                    |           |
|                                                                 |                                                  | <del>-</del>                                                                                                    |           |
|                                                                 | Section                                          | BLOCK B: NO PARTIALLY DISTANT STATIONS—COMPUTATION OF BASE RATE FEE                                                                                                    |           |
|                                                                 | 1                                                | Enter the amount of gross receipts from space K (page 7) ▶ _ <b>\$</b>                                                                                                    | _         |
|                                                                 | Section<br>2                                     | Enter the total number of permitted DSEs from block B, part 6 of this schedule.  (If block A of part 6 was checked "Yes,"  use the total number of DSEs from part 5.). ▶                                                                                                    | _         |
|                                                                 | Section 3                                        | If the figure in section 2 is <b>4.000 or less</b> , compute your base rate fee here and leave section 4 blank.  NOTE: If the DSE is 1.0 or less, multiply the gross receipts by 0.01064 by the DSE. Enter the result on line A below.  A. Enter 0.01064 of gross receipts (the amount in section 1)                                                                                                    | _         |
|                                                                 |                                                  | and in block 3, line 1, space L (page 7)                                                                                                    | 0 00      |
|                                                                 |                                                  | Base Rate Fee                                                                                                    |           |

DSE SCHEDULE. PAGE 17. ACCOUNTING PERIOD: 2019/2

| LEGAL NAME OF OWNER OF CABLE SYSTEM:                                                                                                    | SYSTEM ID#          |                             |
|----------------------------------------------------------------------------------------------------|---------------------|-----------------------------|
| BellSouth Telecommunications, LLC                                                                                                    | 63025               | Name                        |
| Section If the figure in section 2 is more than 4.000, compute your base rate fee here and leave section 3 blank.                                                                                                    |                     |                             |
| 4                                                                                                    |                     | 8                           |
| A. Enter 0.01064 of gross receipts  (the amount in section 1)                                                                                                    |                     |                             |
| B. Enter 0.00701 of gross receipts                                                                                                    |                     | Computation                 |
| (the amount in section 1) \$                                                                                                    |                     | Computation of              |
| C. Multiply line B by 3.000 and enter here <b>&gt;</b>                                                                                                    |                     | Base Rate Fee               |
|                                                                                                    |                     |                             |
| D. Enter 0.00330 of gross receipts  (the amount in section 1)  * **  **  **  **  **  **  **  **  **                                                                                                    |                     |                             |
|                                                                                                    |                     |                             |
| E. Subtract 4.000 from total DSEs  (the figure in section 2) and enter here   ▶                                                                                                    |                     |                             |
|                                                                                                    |                     |                             |
| F. Multiply line D by line E and enter here <b>\$</b>                                                                                                    |                     |                             |
| G. Add lines A, C, and F. This is your base rate fee. Enter here and in block 3, line 1, space L (page 7)                                                                                                    |                     |                             |
| Base Rate Fee ▶ \$                                                                                                    | 0.00                |                             |
| IMPORTANT: It is no longer necessary to report television signals on a system-wide basis. Carriage of television broa                                                                                                    | daget signals shall |                             |
| instead be reported on a community-by-community basis (subscriber groups) if the cable system reported multiple cha                                                                                                    | •                   | 9                           |
| Space G.  In General: If any of the stations you carried were partially distant, the statute allows you, in computing your base rate                                                                                                    | fee to exclude      |                             |
| receipts from subscribers located within the station's local service area, from your system's total gross receipts. To tak                                                                                                    |                     | Computation of              |
| this exclusion, you must:                                                                                                    |                     | Base Rate Fee<br>and        |
| <b>First:</b> Divide all of your subscribers into subscriber groups, each group consisting entirely of subscribers that are dista station or the same group of stations. Next: Treat each subscriber group as if it were a separate cable system. Determ                     |                     | Syndicated                  |
| DSEs and the portion of your system's gross receipts attributable to that group, and calculate a separate base rate fee                                                                                                    |                     | Exclusivity<br>Surcharge    |
| Finally: Add up the separate base rate fees for each subscriber group. That total is the base rate fee for your system.                                                                                                    |                     | for                         |
| NOTE: If any portion of your cable system is located within the top 100 television market and the station is not exempt must also compute a Syndicated Exclusivity Surcharge for each subscriber group. In this case, complete both block A                                  |                     | Partially<br>Distant        |
| However, if your cable system is wholly located outside all major television markets, complete block A only.                                                                                                    |                     | Stations, and for Partially |
| How to Identify a Subscriber Group for Partially Distant Stations  Step 1: For each community served, determine the local service area of each wholly distant and each partially distant                                                                                     | station you         | Permitted                   |
| carried to that community.                                                                                                    | station you         | Stations                    |
| Step 2: For each wholly distant and each partially distant station you carried, determine which of your subscribers wer outside the station's local service area. A subscriber located outside the local service area of a station is distant to that                        |                     |                             |
| the same token, the station is distant to the subscriber.)                                                                                                    | station (and, by    |                             |
| Step 3: Divide your subscribers into subscriber groups according to the complement of stations to which they are distartiber group must consist entirely of subscribers who are distant to exactly the same complement of stations. Note                                     |                     |                             |
| system will have only one subscriber group when the distant stations it carried have local service areas that coincide.                                                                                                    | tilat a cable       |                             |
| Computing the base rate fee for each subscriber group: Block A contains separate sections, one for each of your                                                                                                    | system's            |                             |
| subscriber groups. In each section:                                                                                                    |                     |                             |
| Identify the communities/areas represented by each subscriber group.                                                                                                    |                     |                             |
| • Give the call sign for each of the stations in the subscriber group's complement—that is, each station that is distant to subscribers in the group.                                                                                                    | all of the          |                             |
| • If:                                                                                                    |                     |                             |
| 1) your system is located wholly outside all major and smaller television markets, give each station's DSE as you gave                                                                                                    | it in parts 2, 3,   |                             |
| and 4 of this schedule; or, 2) any portion of your system is located in a major or smaller televison market, give each station's DSE as you gave it                                                                                                    | in block B.         |                             |
| part 6 of this schedule.                                                                                                    | ,                   |                             |
| Add the DSEs for each station. This gives you the total DSEs for the particular subscriber group.                                                                                                    |                     |                             |
| <ul> <li>Calculate gross receipts for the subscriber group. For further explanation of gross receipts see page (vii) of the gener<br/>in the paper SA3 form.</li> </ul>                                                                                                    | al instructions     |                             |
| • Compute a base rate fee for each subscriber group using the formula outline in block B of part 8 of this schedule on t                                                                                                    |                     |                             |
| page. In making this computation, use the DSE and gross receipts figure applicable to the particular subscriber group DSEs for that group's complement of stations and total gross receipts from the subscribers in that group). You do not actual calculations on the form. | ,                   |                             |

# LEGAL NAME OF OWNER OF CABLE SYSTEM: SYSTEM ID# Name 63025 **BellSouth Telecommunications, LLC** Guidance for Computing the Royalty Fee for Partially Permitted/Partially NonPermitted Signals Step 1: Use part 9, block A, of the DSE Schedule to establish subscriber groups to compute the base rate fee for wholly and partially permitted distant signals. Write "Permitted Signals" at the top of the page. Note: One or more permitted signals in these subscriber groups may be partially distant. Step 2: Use a separate part 9, block A, to compute the 3.75 percent fee for wholly nonpermitted and partially nonpermitted distant signals. Write "Nonpermitted 3.75 stations" at the top of this page. Multiply the subscriber group gross receipts by total DSEs by .0375 and enter the grand total 3.75 percent fees on line 2, block 3, of space L. Important: The sum of the gross receipts reported for each part 9 used in steps 1 and 2 must equal the amount reported in space K. Step 3: Use part 9, block B, to compute a syndicated exclusivity surcharge for any wholly or partially permitted distant signals from step 1 that is subject to this surcharge. Guidance for Computing the Royalty Fee for Carriage of Distant and Partially Distant Multicast Streams Step 1: Use part 9, Block A, of the DSE Schedule to report each distant multicast stream of programming that is transmitted from a primary television broadcast signal. Only the base rate fee should be computed for each multicast stream. The 3.75 Percent Rate and Syndicated Exclusivity Surcharge are not applicable to the secondary transmission of a multicast stream. You must report but not assign a DSE value for the retransmission of a multicast stream that is the subject of a written agreement entered into on or before June 30, 2009 between a cable system or an association representing the cable system and a primary transmitter or an association representing the primary transmitter.

| LEGAL NAME OF OWNER OF CA             |                  |                          |                                  |          | S              | YSTEM ID#                | Name           |
|---------------------------------------|------------------|--------------------------|----------------------------------|----------|----------------|--------------------------|----------------|
| BellSouth Telecommuni                 | cations, LLC     |                          |                                  |          |                | 63025                    |                |
|                                       |                  |                          | TE FEES FOR EACH                 |          |                | 5                        |                |
|                                       | T SUBSCRIBER GRO |                          |                                  | SECOND   | SUBSCRIBER GRO |                          | 9              |
| COMMUNITY/ AREA                       |                  | 0                        | COMMUNITY/ AREA                  |          |                | 0                        |                |
| CALL SIGN DSE                         | CALL SIGN        | DSE                      | CALL SIGN                        | DSE      | CALL SIGN      | DSE                      | Computat<br>of |
| CALL SIGN DSE                         | CALL SIGN        | DOE                      | WJCT/WJCTHD                      | 0.25     | CALL SIGN      | DSE                      | Base Rate      |
|                                       | ····             |                          |                                  | J        |                |                          | and            |
|                                       | ······           |                          |                                  |          |                |                          | Syndicate      |
|                                       |                  |                          |                                  |          |                |                          | Exclusivi      |
|                                       |                  |                          |                                  |          |                |                          | Surcharg       |
|                                       |                  |                          |                                  |          |                |                          | for            |
|                                       |                  |                          |                                  |          |                |                          | Partially      |
|                                       |                  |                          |                                  |          |                |                          | Distant        |
|                                       | ······           |                          |                                  |          |                |                          | Stations       |
|                                       |                  |                          |                                  |          |                |                          |                |
|                                       |                  |                          |                                  |          | -              |                          |                |
|                                       |                  |                          |                                  |          |                |                          |                |
|                                       |                  |                          |                                  |          |                |                          |                |
|                                       |                  |                          |                                  |          |                |                          |                |
| otal DSEs                             |                  | 0.00                     | Total DSEs                       |          |                | 0.25                     |                |
| Gross Receipts First Group            | \$ 23,60         | 08,282.31                | Gross Receipts Secon             | d Group  | \$ 6           | 604,217.75               |                |
| oross recoupts i list Group           | 20,00            | 70,202.01                | Gross receipts occorr            | u Oloup  | <b>*</b>       | 704,217.70               |                |
| Base Rate Fee First Group             | œ.               | 0.00                     | Base Rate Fee Secon              | d Group  | \$             | 1,607.22                 |                |
|                                       | \$               | •                        | Dase Nate I ee Gecon             |          |                |                          |                |
| THIR                                  | D SUBSCRIBER GRO | OUP                      |                                  | FOLIRTH  | SUBSCRIBER GRO | LID                      |                |
|                                       |                  |                          |                                  | 10011111 | OODOONIDEN ONO | _                        |                |
| COMMUNITY/ AREA                       |                  | 0                        | COMMUNITY/ AREA                  | TOOKIT   |                | 0                        |                |
| CALL SIGN DSE                         | CALL SIGN        |                          | COMMUNITY/ AREA                  | DSE      | CALL SIGN      | _                        |                |
|                                       |                  | 0                        |                                  |          |                | 0                        |                |
|                                       |                  | 0                        |                                  |          |                | 0                        |                |
|                                       |                  | 0                        |                                  |          |                | 0                        |                |
|                                       |                  | 0                        |                                  |          |                | 0                        |                |
|                                       |                  | 0                        |                                  |          |                | 0                        |                |
|                                       |                  | 0                        |                                  |          |                | 0                        |                |
|                                       |                  | 0                        |                                  |          |                | 0                        |                |
|                                       |                  | 0                        |                                  |          |                | 0                        |                |
|                                       |                  | 0                        |                                  |          |                | 0                        |                |
|                                       |                  | 0                        |                                  |          |                | 0                        |                |
|                                       |                  | 0                        |                                  |          |                | 0                        |                |
|                                       |                  | 0                        |                                  |          |                | 0                        |                |
|                                       |                  | 0                        |                                  |          |                | 0                        |                |
| CALL SIGN DSE                         |                  | DSE                      | CALL SIGN                        |          |                | DSE                      |                |
| CALL SIGN DSE                         |                  | DSE DSE                  |                                  |          |                | DSE                      |                |
| CALL SIGN DSE                         |                  | DSE                      | CALL SIGN                        | DSE      |                | DSE                      |                |
| Total DSEs Gross Receipts Third Group | CALL SIGN        | 0<br>DSE<br>0.00<br>0.00 | Total DSEs Gross Receipts Fourth | DSE      | CALL SIGN      | 0<br>DSE<br>0.00<br>0.00 |                |
| CALL SIGN DSE                         | CALL SIGN        | DSE DSE                  | Total DSEs                       | DSE      | CALL SIGN      | DSE                      |                |

| LEGAL NAME OF OWNER BellSouth Telecom          |                                   |                                           |                             |                       |                  | S                 | YSTEM ID#<br>63025 | Name             |
|------------------------------------------------|-----------------------------------|-------------------------------------------|-----------------------------|-----------------------|------------------|-------------------|--------------------|------------------|
| BL                                             | OCK A: 0                          | COMPUTATION OF                            | BASE RA                     | ATE FEES FOR EAC      | H SUBSCF         | RIBER GROUP       |                    |                  |
|                                                | FIFTH                             | SUBSCRIBER GRO                            | UP                          |                       |                  | I SUBSCRIBER GROU | JP                 | 0                |
| COMMUNITY/ AREA 0                              |                                   |                                           |                             | COMMUNITY/ AREA       | 9<br>Commutation |                   |                    |                  |
| CALL SIGN                                      | CALL SIGN                         | DSE                                       | CALL SIGN DSE CALL SIGN DSE |                       |                  |                   | Computation of     |                  |
|                                                | DSE                               |                                           |                             |                       |                  |                   |                    | Base Rate Fee    |
|                                                |                                   |                                           |                             |                       |                  |                   |                    | and              |
|                                                |                                   | =                                         |                             |                       |                  |                   |                    | Syndicated       |
|                                                |                                   | _                                         |                             |                       |                  |                   |                    | Exclusivity      |
|                                                |                                   | -                                         |                             |                       |                  |                   |                    | Surcharge<br>for |
|                                                |                                   | -                                         |                             |                       |                  |                   |                    | Partially        |
|                                                |                                   | -                                         |                             |                       |                  |                   |                    | Distant          |
|                                                |                                   |                                           |                             |                       |                  |                   |                    | Stations         |
|                                                |                                   | -                                         |                             |                       |                  |                   |                    |                  |
|                                                |                                   |                                           |                             |                       |                  |                   |                    |                  |
|                                                |                                   | -                                         |                             |                       |                  |                   |                    |                  |
|                                                |                                   |                                           |                             |                       |                  |                   |                    |                  |
|                                                |                                   |                                           |                             |                       |                  |                   |                    |                  |
| Total DSEs                                     | ļ ļ                               |                                           | 0.00                        | Total DSEs            | !                |                   | 0.00               |                  |
|                                                | 0110                              | •                                         | 0.00                        |                       | and Croup        | •                 | 0.00               |                  |
| Gross Receipts First Gr                        | oup                               | \$                                        | 0.00                        | Gross Receipts Seco   | ond Group        | \$                | 0.00               |                  |
| Base Rate Fee First Gro                        | oup                               | \$                                        | 0.00                        | Base Rate Fee Seco    | ond Group        | \$                | 0.00               |                  |
| S                                              | EVENTH                            | SUBSCRIBER GRO                            | UP                          |                       | EIGHTH           | I SUBSCRIBER GROU | JP                 |                  |
| COMMUNITY/ AREA                                |                                   |                                           | 0                           | COMMUNITY/ AREA       | 4                |                   | 0                  |                  |
| CALL SIGN                                      | DSE                               | CALL SIGN                                 | DSE                         | CALL SIGN             | DSE              | CALL SIGN         | DSE                |                  |
|                                                |                                   | -                                         |                             |                       |                  |                   |                    |                  |
|                                                |                                   | -                                         |                             |                       |                  |                   |                    |                  |
|                                                |                                   |                                           |                             |                       |                  |                   |                    |                  |
|                                                |                                   | -                                         |                             |                       |                  |                   |                    |                  |
|                                                |                                   |                                           |                             |                       |                  |                   |                    |                  |
|                                                |                                   | -                                         |                             |                       |                  |                   |                    |                  |
|                                                |                                   | -                                         |                             |                       |                  |                   |                    |                  |
|                                                |                                   | -                                         |                             |                       |                  |                   |                    |                  |
|                                                |                                   |                                           |                             |                       |                  |                   |                    |                  |
|                                                |                                   | -                                         |                             |                       |                  |                   |                    |                  |
|                                                |                                   |                                           |                             |                       |                  |                   |                    |                  |
|                                                |                                   |                                           |                             |                       |                  |                   |                    |                  |
|                                                |                                   |                                           |                             |                       |                  |                   |                    |                  |
| Total DSEs                                     |                                   |                                           | 0.00                        | Total DSEs            |                  |                   | 0.00               |                  |
| Gross Receipts Third Group \$ 0.00             |                                   | 0.00                                      | Gross Receipts Four         | th Group              | \$               | 0.00              |                    |                  |
| Base Rate Fee Third G                          | roup                              | s                                         | 0.00                        | Base Rate Fee Four    | th Group         | \$                | 0.00               |                  |
|                                                | 17                                | i.                                        | 2.34                        |                       | - · · P          | Ī <sub>z</sub>    | 3.30               |                  |
| Base Rate Fee: Add the Enter here and in block | e <b>base rat</b><br>3, line 1, s | e fees for each subsc<br>space L (page 7) | criber group                | as shown in the boxes | s above.         | \$                |                    |                  |

|                                    | mmunica     |                       |                                    |                         |           |                | 63025     |                       |
|------------------------------------|-------------|-----------------------|------------------------------------|-------------------------|-----------|----------------|-----------|-----------------------|
| В                                  |             |                       |                                    | TE FEES FOR EAC         |           |                | LID       |                       |
| FIRST SUBSCRIBER GROUP             |             |                       |                                    | COMMUNITY/ ARE          |           | SUBSCRIBER GRO | <u>0</u>  | 9                     |
| COMMUNITY/ AREA 0                  |             |                       | COMMONT IT AIRL                    | Computa                 |           |                |           |                       |
| CALL SIGN                          | DSE         | CALL SIGN             | DSE                                | CALL SIGN               | DSE       | CALL SIGN      | DSE       | of                    |
|                                    |             |                       |                                    |                         |           |                |           | Base Rate             |
|                                    |             |                       |                                    |                         |           |                |           | and                   |
|                                    |             |                       |                                    |                         |           |                |           | Syndicate             |
|                                    |             |                       |                                    |                         |           |                |           | Exclusivi<br>Surcharg |
|                                    |             |                       |                                    |                         |           |                |           | for                   |
|                                    |             |                       |                                    |                         |           |                |           | Partially             |
|                                    |             |                       |                                    |                         |           |                |           | Distant               |
|                                    |             |                       |                                    |                         |           |                |           | Stations              |
|                                    |             |                       |                                    |                         |           |                |           |                       |
|                                    |             |                       |                                    |                         |           |                |           |                       |
|                                    |             |                       |                                    |                         |           |                |           |                       |
|                                    |             |                       |                                    |                         |           |                |           |                       |
|                                    |             |                       |                                    |                         |           |                |           |                       |
| otal DSEs                          |             |                       | 0.00                               | Total DSEs              |           |                | 0.00      |                       |
| ross Receipts First G              | roup        | \$ 23,608             | ,282.31                            | Gross Receipts Sec      | ond Group | \$ 6           | 04,217.75 |                       |
|                                    |             |                       |                                    |                         |           |                |           |                       |
| ase Rate Fee First G               | iroup       | \$                    | 0.00                               | Base Rate Fee Sec       | ond Group | \$             | 0.00      |                       |
|                                    |             |                       | -                                  | 2400 1410 1 00 000      |           |                |           |                       |
|                                    | THIRD       | SUBSCRIBER GRO        |                                    | FOURTH SUBSCRIBER GROUP |           |                |           |                       |
| OMMUNITY/ AREA                     |             |                       | 0                                  | COMMUNITY/ ARE          | Α         |                | 0         |                       |
| CALL SIGN                          | DSE         | CALL SIGN             | DSE                                | CALL SIGN               | DSE       | CALL SIGN      | DSE       |                       |
|                                    |             |                       |                                    |                         |           |                |           |                       |
|                                    |             |                       |                                    |                         |           |                |           |                       |
|                                    |             |                       |                                    |                         |           |                |           |                       |
|                                    |             |                       |                                    |                         |           |                |           |                       |
|                                    | <u> </u>    |                       |                                    |                         |           |                |           |                       |
|                                    |             |                       |                                    |                         |           |                |           |                       |
|                                    |             |                       |                                    |                         |           |                |           |                       |
|                                    |             |                       |                                    |                         |           |                |           |                       |
|                                    |             |                       |                                    |                         |           |                |           |                       |
|                                    |             |                       |                                    |                         |           |                |           |                       |
|                                    |             |                       |                                    |                         |           |                |           |                       |
|                                    |             |                       |                                    |                         |           |                |           |                       |
|                                    |             |                       |                                    |                         |           |                |           |                       |
| otal DSEs                          |             |                       | 0.00                               | Total DSEs              |           |                | 0.00      |                       |
| Gross Receipts Third Group \$ 0.00 |             | 0.00                  | Gross Receipts Fourth Group \$ 0.0 |                         |           | 0.00           |           |                       |
|                                    | - · F       |                       |                                    | Section of              | =. = = P  | <u> </u>       |           |                       |
|                                    | _           |                       |                                    |                         |           |                |           |                       |
| Base Rate Fee Third (              | roup        | \$                    | 0.00                               | Base Rate Fee Fou       | rtn Group | \$             | 0.00      |                       |
|                                    |             |                       |                                    | Ш                       |           |                |           |                       |
|                                    |             |                       |                                    |                         |           | -              |           |                       |
| Base Rate Fee: Add t               | ne hase rot | a face for each subse | criher aroun                       | as shown in the have    | s ahove   |                |           |                       |

| LEGAL NAME OF OWNER OF CABLE SYSTEM:  BellSouth Telecommunications, LLC  63025 |        |                 |                                     |                                         |             |                 |                |                     |
|--------------------------------------------------------------------------------|--------|-----------------|-------------------------------------|-----------------------------------------|-------------|-----------------|----------------|---------------------|
| BL                                                                             |        |                 |                                     | TE FEES FOR EACH                        |             |                 |                |                     |
| 00144122777                                                                    | FIFTH  | SUBSCRIBER GROL |                                     | 001111111111111111111111111111111111111 | SIXTH       | SUBSCRIBER GROU | JP<br><b>0</b> | 9                   |
| COMMUNITY/ AREA 0                                                              |        |                 | 0                                   | COMMUNITY/ AREA                         | Computation |                 |                |                     |
| CALL SIGN                                                                      | DSE    | CALL SIGN       | DSE                                 | CALL SIGN                               | DSE         | CALL SIGN       | DSE            | of                  |
|                                                                                |        |                 |                                     |                                         |             |                 |                | Base Rate Fee       |
|                                                                                |        | -               |                                     |                                         |             |                 |                | and<br>Syndicated   |
|                                                                                |        |                 |                                     |                                         |             |                 |                | Exclusivity         |
|                                                                                |        |                 |                                     |                                         |             |                 |                | Surcharge           |
|                                                                                |        | =               |                                     |                                         |             |                 |                | for                 |
|                                                                                |        |                 |                                     |                                         |             |                 |                | Partially           |
|                                                                                |        |                 |                                     |                                         |             |                 |                | Distant<br>Stations |
|                                                                                |        | -               |                                     |                                         |             | -               |                | Otationo            |
|                                                                                |        |                 |                                     |                                         |             |                 |                |                     |
|                                                                                |        | -               |                                     |                                         |             |                 |                |                     |
|                                                                                |        |                 |                                     |                                         |             |                 |                |                     |
|                                                                                |        |                 |                                     |                                         |             |                 |                |                     |
| Total DSEs                                                                     |        |                 | 0.00                                | Total DSEs                              | ļ.          |                 | 0.00           |                     |
| Gross Receipts First Gr                                                        | oup    | \$              | 0.00                                | Gross Receipts Second Group \$ 0.00     |             |                 |                |                     |
|                                                                                |        |                 |                                     |                                         |             |                 |                |                     |
| Base Rate Fee First Gr                                                         | oup    | \$              | 0.00                                | Base Rate Fee Second                    | d Group     | \$              | 0.00           |                     |
| S                                                                              | EVENTH | SUBSCRIBER GROU | JP                                  |                                         |             |                 |                |                     |
| COMMUNITY/ AREA                                                                |        |                 | 0                                   | COMMUNITY/ AREA                         |             |                 |                |                     |
| CALL SIGN                                                                      | DSE    | CALL SIGN       | DSE                                 | CALL SIGN                               | DSE         | CALL SIGN       | DSE            |                     |
|                                                                                |        | -               |                                     |                                         |             |                 |                |                     |
|                                                                                |        |                 |                                     |                                         |             |                 |                |                     |
|                                                                                |        | -               |                                     |                                         |             |                 |                |                     |
|                                                                                |        |                 |                                     |                                         |             |                 |                |                     |
|                                                                                |        |                 |                                     |                                         |             |                 |                |                     |
|                                                                                |        | -               |                                     |                                         |             |                 |                |                     |
|                                                                                |        |                 |                                     |                                         |             |                 |                |                     |
|                                                                                |        |                 |                                     |                                         |             |                 |                |                     |
|                                                                                |        |                 |                                     |                                         |             |                 |                |                     |
|                                                                                |        |                 |                                     |                                         |             |                 |                |                     |
|                                                                                |        |                 |                                     |                                         |             |                 |                |                     |
|                                                                                |        |                 |                                     |                                         |             |                 |                |                     |
| Total DSEs                                                                     |        |                 | 0.00                                | Total DSEs                              |             |                 | 0.00           |                     |
| Gross Receipts Third Group \$ 0.00                                             |        | 0.00            | Gross Receipts Fourth Group \$ 0.00 |                                         |             | 0.00            |                |                     |
| <b>Base Rate Fee</b> Third G                                                   | roup   | \$              | 0.00                                | Base Rate Fee Fourth                    | Group       | \$              | 0.00           |                     |
| • Rate Fee: Add th                                                             |        |                 | riber group                         | as shown in the boxes a                 | bove.       | \$              |                |                     |

ACCOUNTING PERIOD: 2019/2

LEGAL NAME OF OWNER OF CABLE SYSTEM: SYSTEM ID# Name **BellSouth Telecommunications, LLC** 63025 BLOCK B: COMPUTATION OF SYNDICATED EXCLUSIVITY SURCHARGE FOR EACH SUBSCRIBER GROUP If your cable system is located within a top 100 television market and the station is not exempt in Part 7, you mustalso compute a 9 Syndicated Exclusivity Surcharge. Indicate which major television market any portion of your cable system is located in as defined by section 76.5 of FCC rules in effect on June 24, 1981: Computation First 50 major television market Second 50 major television market **Base Rate Fee** INSTRUCTIONS: Step 1: In line 1, give the total DSEs by subscriber group for commercial VHF Grade B contour stations listed in block A, part 9 of and Syndicated this schedule Step 2: In line 2, give the total number of DSEs by subscriber group for the VHF Grade B contour stations that were classified as **Exclusivity** Surcharge Exempt DSEs in block C, part 7 of this schedule. If none enter zero. Step 3: In line 3, subtract line 2 from line 1. This is the total number of DSEs used to compute the surcharge. for Partially Step 4: Compute the surcharge for each subscriber group using the formula outlined in block D, section 3 or 4 of part 7 of this **Distant** schedule. In making this computation, use gross receipts figures applicable to the particular group. You do not need to show **Stations** your actual calculations on this form. FIRST SUBSCRIBER GROUP SECOND SUBSCRIBER GROUP Line 1: Enter the VHF DSEs . . . . . . . Line 1: Enter the VHF DSEs . . . . . . Line 2: Enter the Exempt DSEs . . . . . Line 2: Enter the Exempt DSEs . . . . . Line 3: Subtract line 2 from line 1 Line 3: Subtract line 2 from line 1 and enter here. This is the and enter here. This is the total number of DSEs for total number of DSEs for this subscriber group this subscriber group subject to the surcharge subject to the surcharge computation . . . . . . . . . . . . . . . . . computation . . . . . . . . . . . . . . . . SYNDICATED EXCLUSIVITY SYNDICATED EXCLUSIVITY SURCHARGE SURCHARGE First Group . . . . . . . . . . . . . . . . Second Group . . . . . . . . . . . . . . . THIRD SUBSCRIBER GROUP FOURTH SUBSCRIBER GROUP Line 1: Enter the VHF DSEs . . . . Line 1: Enter the VHF DSEs . . . . Line 2: Enter the Exempt DSEs. . Line 2: Enter the Exempt DSEs. . Line 3: Subtract line 2 from line 1 Line 3: Subtract line 2 from line 1 and enter here. This is the and enter here. This is the total number of DSEs for total number of DSEs for this subscriber group this subscriber group subject to the surcharge subject to the surcharge computation . . . . . . . . . . . . . . . . computation . . . . . . . . . . . . . . . . SYNDICATED EXCLUSIVITY SYNDICATED EXCLUSIVITY **SURCHARGE** SURCHARGE Fourth Group . . . . . . . . . . . . . . . . SYNDICATED EXCLUSIVITY SURCHARGE: Add the surcharge for each subscriber group as shown 

ACCOUNTING PERIOD: 2019/2

LEGAL NAME OF OWNER OF CABLE SYSTEM: SYSTEM ID# Name **BellSouth Telecommunications, LLC** 63025 BLOCK B: COMPUTATION OF SYNDICATED EXCLUSIVITY SURCHARGE FOR EACH SUBSCRIBER GROUP If your cable system is located within a top 100 television market and the station is not exempt in Part 7, you mustalso compute a 9 Syndicated Exclusivity Surcharge. Indicate which major television market any portion of your cable system is located in as defined by section 76.5 of FCC rules in effect on June 24, 1981: Computation First 50 major television market Second 50 major television market **Base Rate Fee** INSTRUCTIONS: Step 1: In line 1, give the total DSEs by subscriber group for commercial VHF Grade B contour stations listed in block A, part 9 of and Syndicated this schedule Step 2: In line 2, give the total number of DSEs by subscriber group for the VHF Grade B contour stations that were classified as **Exclusivity** Surcharge Exempt DSEs in block C, part 7 of this schedule. If none enter zero. Step 3: In line 3, subtract line 2 from line 1. This is the total number of DSEs used to compute the surcharge. for Partially Step 4: Compute the surcharge for each subscriber group using the formula outlined in block D, section 3 or 4 of part 7 of this **Distant** schedule. In making this computation, use gross receipts figures applicable to the particular group. You do not need to show **Stations** your actual calculations on this form. FIFTH SUBSCRIBER GROUP SIXTH SUBSCRIBER GROUP Line 1: Enter the VHF DSEs . . . . . . . Line 1: Enter the VHF DSEs . . . . . . Line 2: Enter the Exempt DSEs . . . . . Line 2: Enter the Exempt DSEs . . . . . Line 3: Subtract line 2 from line 1 Line 3: Subtract line 2 from line 1 and enter here. This is the and enter here. This is the total number of DSEs for total number of DSEs for this subscriber group this subscriber group subject to the surcharge subject to the surcharge computation . . . . . . . . . . . . . . . . . computation . . . . . . . . . . . . . . . . SYNDICATED EXCLUSIVITY SYNDICATED EXCLUSIVITY SURCHARGE SURCHARGE First Group . . . . . . . . . . . . . . . . Second Group . . . . . . . . . . . . . . . SEVENTH SUBSCRIBER GROUP EIGHTH SUBSCRIBER GROUP Line 1: Enter the VHF DSEs . . . . Line 1: Enter the VHF DSEs . . . . Line 2: Enter the Exempt DSEs. . Line 2: Enter the Exempt DSEs. . Line 3: Subtract line 2 from line 1 Line 3: Subtract line 2 from line 1 and enter here. This is the and enter here. This is the total number of DSEs for total number of DSEs for this subscriber group this subscriber group subject to the surcharge subject to the surcharge computation . . . . . . . . . . . . . . . . . computation . . . . . . . . . . . . . . . . SYNDICATED EXCLUSIVITY SYNDICATED EXCLUSIVITY **SURCHARGE** SURCHARGE Fourth Group . . . . . . . . . . . . . . . . SYNDICATED EXCLUSIVITY SURCHARGE: Add the surcharge for each subscriber group as shown